Министерство науки и высшего образования Российской Федерации Федеральное государственное автономное образовательное учреждение высшего образования «ЮЖНО-УРАЛЬСКИЙ ГОСУДАРСТВЕННЫЙ УНИВЕРСИТЕТ (национальный исследовательский университет)» Политехнический институт Факультет материаловедения и металлургических технологий Кафедра процессов и машин обработки металлов давлением

Рецензент Заведующий кафедрой

РАБОТА ПРОВЕРЕНА ДОПУСТИТЬ К ЗАЩИТЕ

\_\_\_\_\_\_\_\_\_\_\_ /Степанов А.В./ \_\_\_\_\_\_\_\_\_\_\_ /Радионова Л.В./

 $2020 \text{ r.}$   $2020 \text{ r.}$ 

### *СОВЕРШЕНСТВОВАНИЕ РЕСУРСНЫХ ВОЗМОЖНОЙСТЕЙ СЛОЖНЫХ ТЕХНОЛОГИЧЕСКИХ ЛИНИЙ С ИСПОЛЬЗОВАНИЕМ СОВРЕМЕННЫХ ИНЖЕНЕРНЫХ МЕТОДОВ НА ПРИМЕРЕ ПИЛИГРИМОВОГО СТАНА ПАО «ЧТПЗ»*

### **ПОЯСНИТЕЛЬНАЯ ЗАПИСКА**

## **К ВЫПУСКНОЙ КВАЛИФИКАЦИОННОЙ РАБОТЕ МАГИСТРА**

*ЮУрГУ-(15.04.02)-(2020)-(002)-00.00.00 ПЗ*

Руководитель работы \_\_\_\_\_\_\_\_\_\_\_\_\_\_\_\_\_\_\_\_

*старший преподаватель Сиверин Олег Олегович \_\_\_\_\_\_\_\_\_\_\_\_\_* 2020 г.

Автор работы студент группы *П-245*

\_\_\_\_\_\_\_\_\_\_\_\_\_\_\_\_\_\_\_\_ *Колышников Валерий Витальевич*

*\_\_\_\_\_\_\_\_\_\_\_\_\_\_* 2020 г.

Челябинск 2020

#### АННОТАЦИЯ

Колышников В.В. Совершенствование ресурсных возможнойстей сложных технологических линий с использованием современных инженерных методов на примере пилигримового стана пао чтпз. - Челябинск: ЮУрГУ, 2020. - 79с., 5 табл., 41 илл., библиография литературы - 23 наименования, 3 листа чертежей А1, 9 плакатов А1

В данной дипломной работе была исследована рабочая клеть пилигримового стана цеха №1 ПАО ЧТПЗ. Был выполнен расчёт на прочность по стандартным методикам, смоделирована 3D модель в программе SolidWorks с дальнейшим нагружением в программе Ansys Workbench при предварительной подготовке в программе Ansys Spaceclaim. Произведён расчёт всей рабочей клети на статическую и усталостную прочность, созданы шаблоны для возможности проверки распределения усталости при различных материалах деталей. Детально исследован узел валка прокатной клети на сопротивление дефектам, выявлены функции скорости развития трещины в рабочем валке, созданы меры по внедрению результатов в функцию внутреннего контроля и предложены дополнительные характеристики стали, для возможности увеличения ресурсов рабочего инструмента.

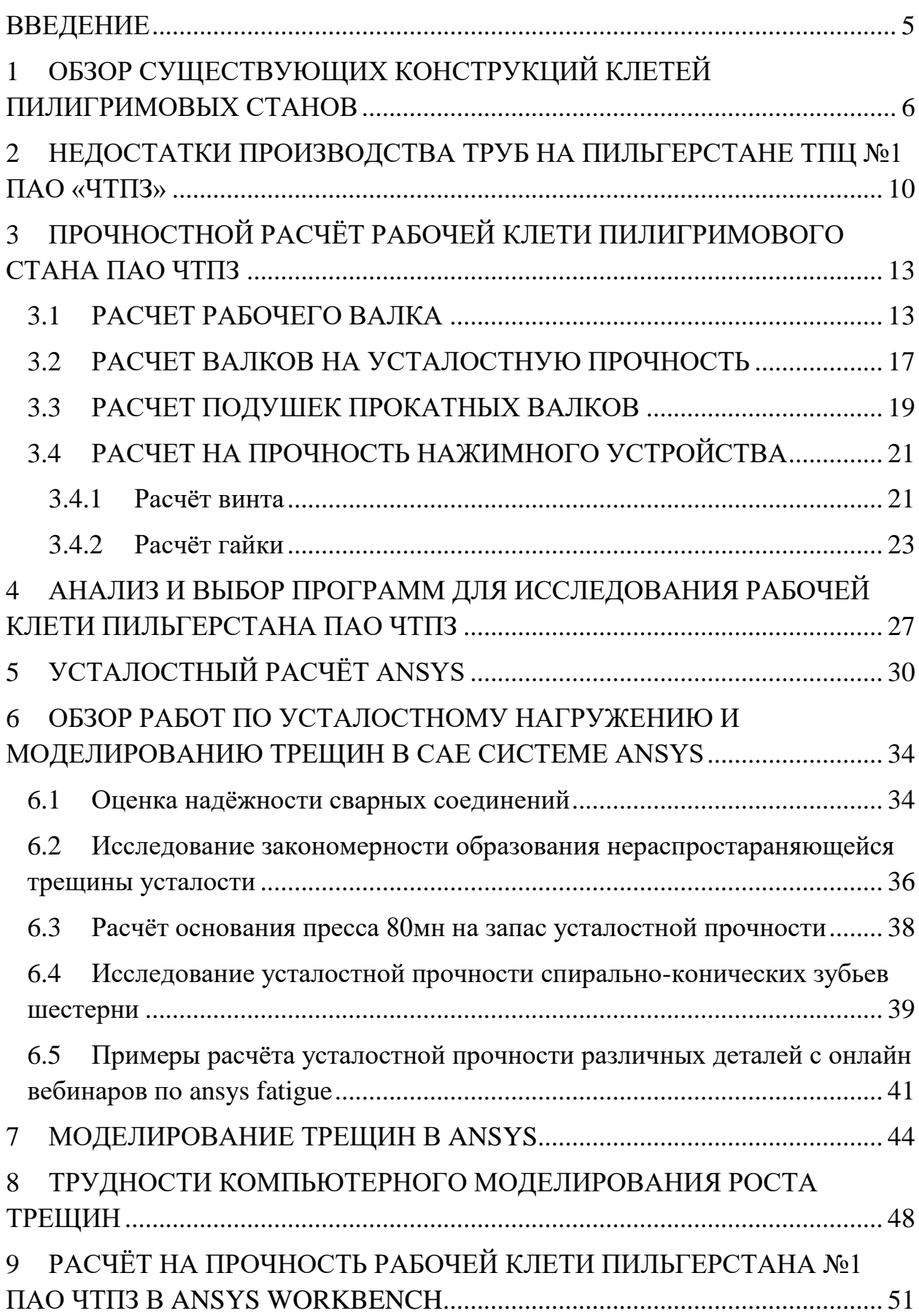

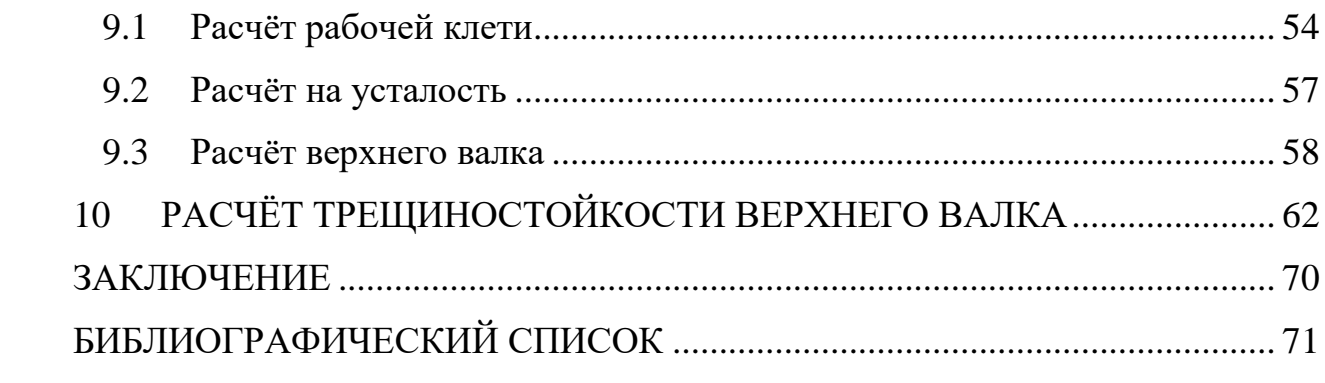

### ВВЕДЕНИЕ

<span id="page-4-0"></span>В процессе производства труб на ПАО ЧТПЗ часто возникают ситуации, когда происходит трещинообразование на рабочем инструменте, что негативно сказывается на всем процессе производства. Для выявления лучших практик и наиболее устойчивых к усталостным дефектам конструкций, необходимо оценить существующие виды пилигримовых станов.

# <span id="page-5-0"></span>1 ОБЗОР СУЩЕСТВУЮЩИХ КОНСТРУКЦИЙ КЛЕТЕЙ ПИЛИГРИ-МОВЫХ СТАНОВ

Перед подачей гильзы на пилигримовый стан её прошивают на прошивном стане, раскатывают на дорне. Калибр валка имеет профиль готовой трубы и зев – максимальный калибр валков. При обороте валка происходит оюжатие малого участка длины трубы, где при «холостом» ходе валков заготовка продвигается вперёд подающим аппаратом и одновременно поворачивается на 90°.

Профиль рабочего валка можно разделить на (рисунок 1):

1. Гребень – шестая часть окружности, где в калибре переменный радиус для деформации гильзы,

2. Участок калибровки с постоянным радиусом, за счёт которого происходит процесс раскатки,

3. Участок продольного выпуска для плавного отвода поверхности валка от поверхности трубы (составляет 10…20° окружности),

4. Участок, обеспечивающий прохождение гильзы вперёд для повторного обжатия – холостой участок

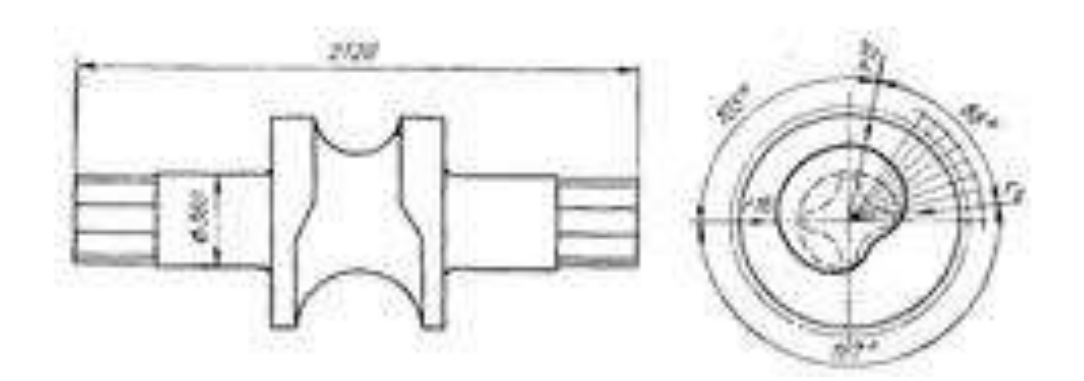

Рисунок 1 – Валок пилигримового стана

Прокатку на пилигримовом стане можно условно разделить на три стадии:

1. Валки только начинают обжатие гильзы и толкают заготовку назад

2. Раскатка гильзы, где происходит уменьшение диаметра и тольщины стенки

3. Валки выходят из взаимодействия с гильзой, при этом подающий аппарат продвигает гильзу вперёд, поворачивая её на 90 °.

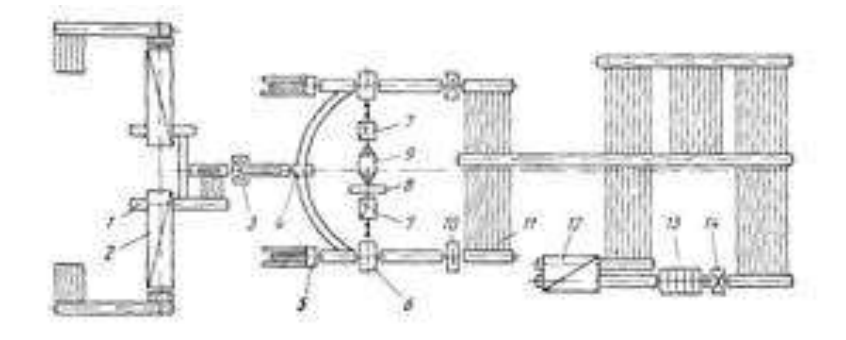

Рисунок 2 – Схема расположения оборудования агрегата с пилигримовым станом

Средний интервал температуры гильзы перед прокаткой 1150…1180 °С.

Гидравлическим устройством на приёмном столе пилигримового стана устанавливают гильзу на ось прокатки и помещают в неё дорн, предварительно смазав его. Происходит процесс прокатки, и когда расстояние между валками и упором будет от 300 до 400 мм, то прокатка заканчивается, далее дорн извлекается из трубы, трубы подаётся на порезку для обрези конечного участка прокатки. Обрезка осуществляется дисковой или плазменной пилами, участок, который обрезается на трубе называется пилигримовая головка.

На рисунке 3 показан состав рабочей клети пилигримового стана. Как правило, станины устанавливаются на прочном фундаменте, при этом сверху скрепляется хомутами. Подушки устанавливают в окна станины, при это нижняя подушка неподвижна, а верхняя может регулироваться нажимным механизмом, вверху станины устанавливается уравновешивающее устройство.

7

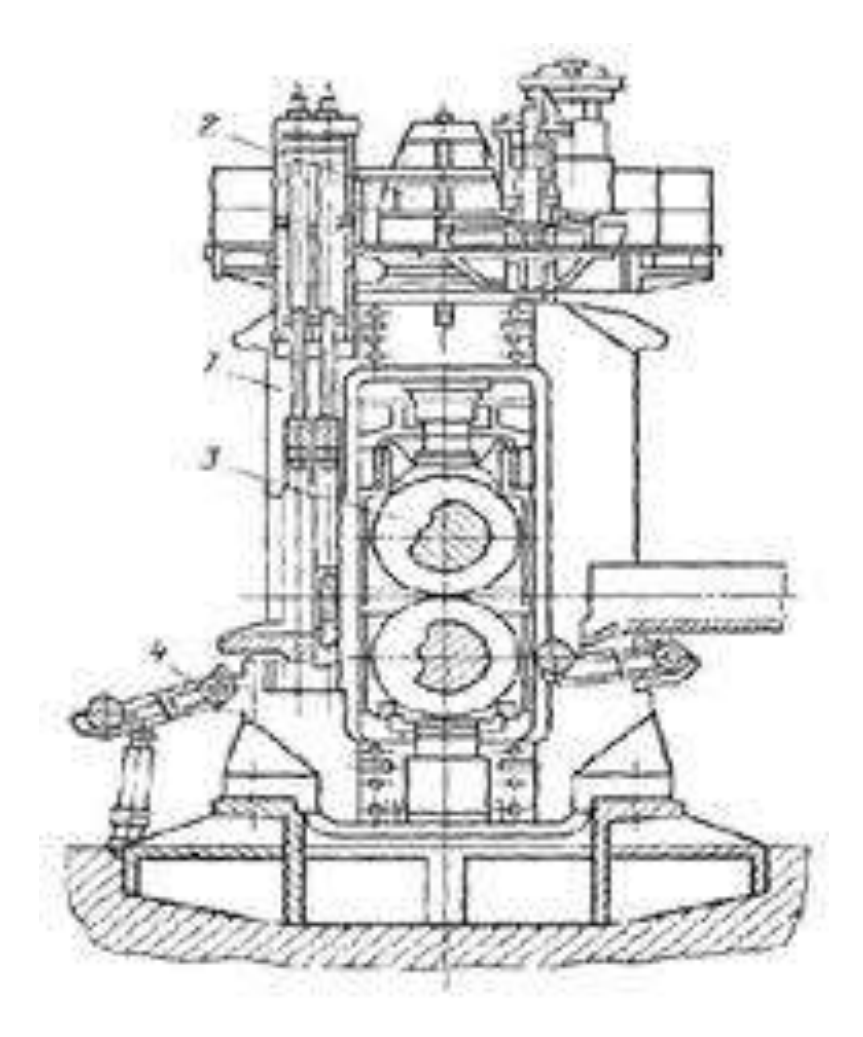

Рисунок 3 - Рабочая клеть пилигримового стана

Многогранные слитки с волнистой поверхностью используются в новых цехах пилигримовой прокатки, для того, чтобы уменьшить разностенность труб. Для этого использу.т специальные установки, где на нагретых слитках водой сбивают окалину или могут быть использованы вибрационные методы. Для закрытия усадочной раковины слитки должны пройти процесс калибровки и прошивки на вертикальном калибровочном прессе и прошивном прессе соответсвенно.

Использование элонгаторов и прессов, улучшает качество гильзы-заготовки для процесса пилигримовой прокатки, как следствие качество труб также возрастает, из-за чего с экономической точки зрения становится целесообразно прокатывать легированные марки стали на пилигримовом стане.

Имеется возможность управлять процессом вручную. По окончании реза пильгерголовка падает в специальный проем, фотоэлемент подает сигнал в электрическую цепь агрегата, по которому закрывается режущий газ и резаки с тормозными колодками поднимают в исходное положение.

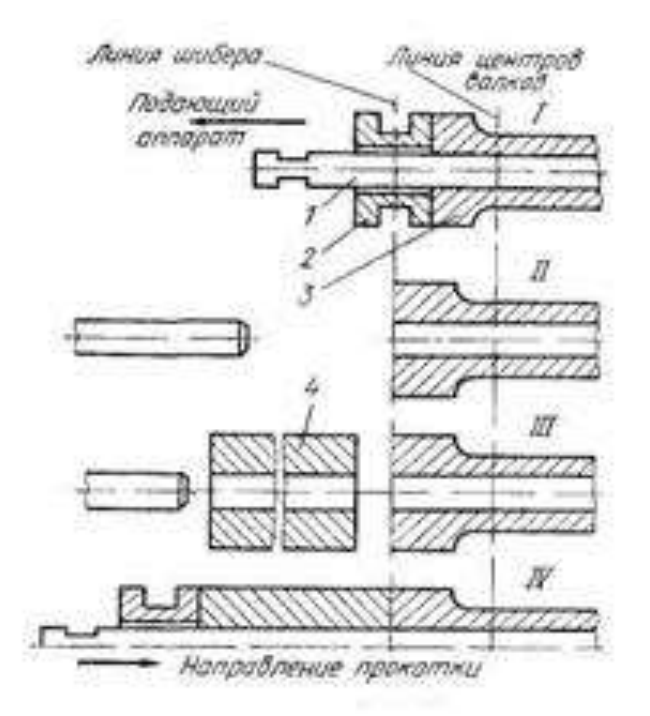

Рисунок 4 – Схема прокатки толстостенных труб встык

При процессе пилигримовой прокатки допуска в диаметре составляют 5%, недостатки технологического процесса будут описаны в следующей главе.

Вывод по 1 главе: конструкции пилигримовых станов между собой не имеют особенностей, что говорит о нецелесообразности изменение компоновки узлов или агрегата в целом. Для определения вектора направления исследования необходимо оценить пробелы в процессе производства бесшовных труб в цехе №1 ПАО ЧТПЗ.

## <span id="page-9-0"></span>2 НЕДОСТАТКИ ПРОИЗВОДСТВА ТРУБ НА ПИЛЬГЕРСТАНЕ ТПЦ №1 ПАО «ЧТПЗ»

Основные факторы пильгерования: пластичность металла и его сопротивление деформации; состав металла; упрочнение – наклеп металла; рекристаллизация и некоторые другие процессы внутренних превращений в металле; температура металла; скорость деформации; остаточные напряжения в металле; исходные состояния металла, зависящее от режима всех предшествующих операций, включая процессы выплавки и разливки металла, и настройка оборудования.

При пильгеровании такие явления, как отставания и опережения непосредственно и очень резко влияют на точность воспроизведения форм валков. Учитывая это, требуется очень тщательное установление всех условий данного процесса, точное регулирование их и соблюдение во время работы. Сюда добавляется еще требование полного согласования всех условий для нижнего и верхнего валка, в частности – точного совпадения их скоростей.

Согласно ТИ 158-Тр.ТБ1-23: «Расхождение нулевых точек контролируется визуально по совмещению точечных рисок на бочке валков при медленном движении». Она не предполагает измерение рассинхронизации валков на протяжении всего оборота, так как совмещается всего одна пара рисок.

Основное влияние на обеспечение толщины стенки при прокатке оказывает:

1. Люфты в подушках пильгерстана (по чертежам допускается зазор 5 мм);

2. Люфты в нажимных механизмах пильгерстана (производится замена при люфте более 8 мм);

3. Просадка текстолитовых подшипников пильгерстана в процессе прокатки;

10

4. Люфты в трефовом зацеплении вследствие износа трефов на валках пилигримового стана, как следствие смещение нулевых точек и наведение разностенности. Расхождение нулевых точек под нагрузкой за счет выбирания люфтов составляет порядка  $10^{\circ}$ , при этом перепад по глубине ручья при изменении угла на 10 по периметру составляет от 1,0-2,5 мм (при делении на 2 – стенки) дает колебание по стенке от 0,5 до 1,25 мм;

5. Люфты в подпятнике стержня оправки прошивного стана (биение стержня более 10 мм), как следствие разностен на гильзе и на трубе;

6. Люфты в соединении дорн-дорновая головка (приводит к отклонению оси прокатки);

7. Кривизна и разностен гильзы в следствии неравномерного нагрева вызванного простоями оборудования. На гильзах с разностенностью 5-7 %;

8. Разностенность на трубах находится в пределах 17,3 %, при разностенности гильзы 5-9 % – разностенность трубы 22 %, при разностенности гильзы 5-14 % – разностенность трубы – 33,8 %. Поле допуска по ГОСТ 8732 – 27,5%;

9. Образование трещин в шейке и калибре рабочего валка.

Основные недостатки технологического процесса:

1. Цех не может обеспечить допуски по геометрическим размерам труб выше, чем на других предприятиях и выше требований API, ГОСТ 8732 – допуск по диаметру  $\pm 1\%$ , а по стенке  $+12,5/-15,0\%$  для труб с толщиной стенки до 15 мм;

2. Станы используются для производства обсадных и нефтепроводных труб в основном для внутреннего рынка;

3. Устаревшее оборудование и износ главной линии ТПУ, методических печи и вспомогательного оборудование;

11

4. При существующей прокатке труб на калибровочном стане обжатия осуществляются только по диаметру;

5. Высокая стоимость замены устаревшего оборудования в ТПЦ №1

Вывод по 2 главе: в силу вышеперечисленных факторов, можно сказать, что основное развитие пильгерстан сможет получить при исследовании его ресурсов, так как модернизация будет слишком затратной, а тренд в производстве 4.0 ставится на цифровые модели, что и будет рассмотрено в данной работе. Перед проведением исследований необходимо оценить прочностные характеристики рабочей клети.

## <span id="page-12-0"></span>3 ПРОЧНОСТНОЙ РАСЧЁТ РАБОЧЕЙ КЛЕТИ ПИЛИГРИМОВОГО СТАНА ПАО ЧТПЗ

### <span id="page-12-1"></span>3.1 РАСЧЕТ РАБОЧЕГО ВАЛКА

Перед 3D моделированием рабочей клети пильгерстана, необходимо оценить прочностные характеристики через стандартные методы расчёта, что позволит как оценить сходимость классических методов со современными, так и скорректировать модель при больших расхождениях.

Необходимые исходные данные для расчёта приведены ниже:

Материал валков - Сталь 45 с термообработкой – нормализация;

Dmin=0,71 м;

Dш=0,5 м;

P=5,15 МН.

Расчёт на прочность произведён в соответствии с методикой, указанной в [14].

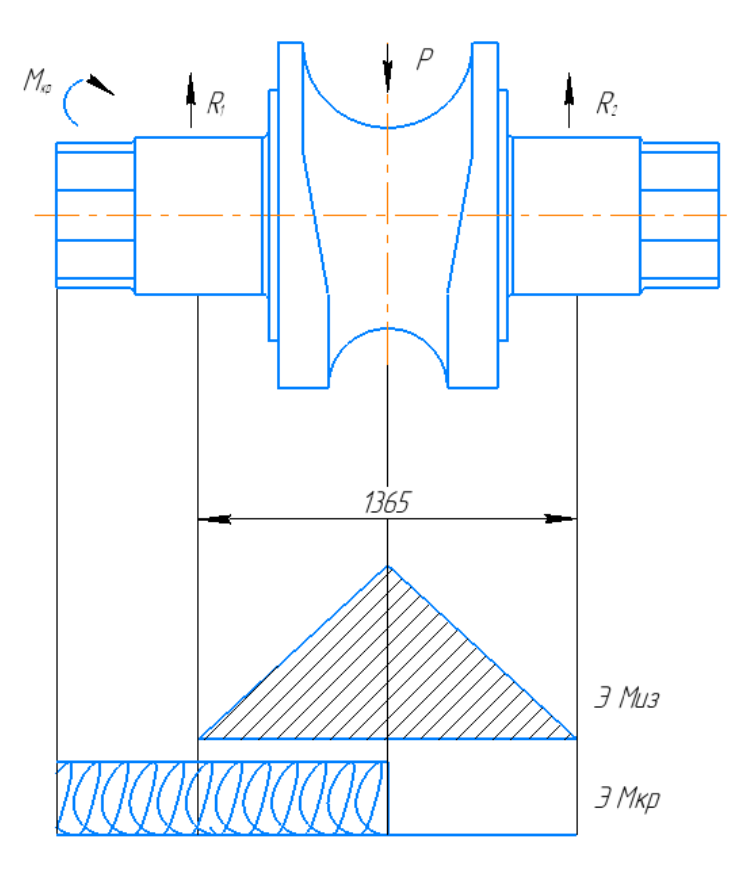

Рисунок 5 – Схема нагружения рабочего валка

В бочке валка максимальные напряжения изгиба рассчитываются по формуле:

$$
\sigma_{\text{H3T.6}} = \frac{M_{u3}}{W_{u3}} = \frac{M_{u3}}{0.1D^3} \tag{1}
$$

где Мизг - изгибающий момент, действующий в бочки валка;

Wиз – момент сопротивления валка на изгиб;

D – диаметр калибра (0,71м);

Р – усилие металла (5150 кН);

 $L$  – длина между центрами подшипников (1,365 м);

Изгибающий момент рассчитывается по формуле:

$$
M_{\text{H3}} = \frac{P \cdot L}{4},\tag{2}
$$

$$
M_{\text{H3}} = \frac{5150000 \cdot 1,365}{4} = 1757 \text{ kH}.
$$

Напряжение в калибре валка равно:

$$
\sigma_{\text{H3F}} = 1023750 / (0, 1 \cdot 0, 71^3) = 49 \text{ M} \Pi \text{a}.
$$

Изгибающие напряжения в шейке валка равны:

$$
\sigma_{\text{H3T.III}} = \frac{Pl}{0.4d^3} \tag{3}
$$

где d – диаметр шейки валка (0,44 м);

где 1 – длина шейки (0,395 м).

$$
\sigma_{\text{H3.III}} = \frac{5150000 \cdot 0,395}{0,4 \cdot 0,44^3} = 60 \text{ M} \Pi a.
$$

Наибольшие касательные напряжения кручения в приводной шейке валка и составляют:

$$
\tau_{\text{kp.m}} = \frac{M_{\text{kp}}}{W_{\text{kp.m}}} = \frac{M_{\text{kp}}}{0.2d^3};
$$
\n(4)

где Мкр – момент кручения, Мкр=320 КН∙м.

$$
\tau_{\text{kp.m.}} = \frac{320000}{0.2 \cdot 0.44^3} = 19 \text{ M} \Pi a.
$$

Эквивалентное напряжение в шейке по 4-й теории прочности:

$$
\sigma_{\text{m}} = \sqrt{\sigma_{\text{H3}}^2 + 3 \cdot \tau_{\text{H3}}^2}
$$
\n
$$
\sigma_{\text{m}} = \sqrt{60^2 + 3 \cdot 19^2} = 68,4 \text{ M} \text{ a.}
$$
\n(5)

Приводной часть валка выполнена в виде трефа, следовательно напряжения кручения:

$$
\tau_{\rm rp} = \frac{M_{\kappa p}}{0.0706 \cdot d_1^3} \, ; \tag{6}
$$

где  $d_1$  – диаметр трефа (0,425 м);

$$
\tau_{\text{rp}} = \frac{320000}{0.0706 \cdot 0.425^3} = 59 \text{ M} \Pi a.
$$

Принимаем по [17]  $\sigma_{B} = 610$  МПа, коэффициент запаса прочности в бочке валка:

$$
n = 610/49 = 12;
$$

в шейке валка:

$$
n = 610/68,4=9;
$$

в трефе:

$$
n=610/59{=}10;
$$

Все элементы вала имеют коэффициент запаса прочности выше допустимого [n]=2. Условия прочности выполняются.

#### <span id="page-16-0"></span>3.2 РАСЧЕТ ВАЛКОВ НА УСТАЛОСТНУЮ ПРОЧНОСТЬ

Циклические напряжения, которые вызывают усталостное разрушение, могут быть в разы меньше предела прочности материала валка. Следовательно, кроме расчета статическую прочность, нужно произвести расчет на циклическую прочность.

Рассчитываются валки на выносливость производят после статического расчёта на прочность, где в качестве исходных данных, можно использовать найденные статические напряжения изгиба  $\sigma_{\text{max}}$  и кручения  $\tau_{\text{max}}$ . Определяется коэффициент запаса усталостной прочности n<sup>у</sup> при одновременном действии нормальных и касательных напряжений.

Коэффициент рассчитывают по формуле:

$$
n_y = \frac{n_{\sigma} \cdot n_{\tau}}{\sqrt{n_{\sigma}^2 + n_{\tau}^2}} \tag{7}
$$

где n<sub>o</sub>-запас выносливости по нормальным напряжениям;

 $n_{\tau}$  - запас выносливости по касательным напряжениям.

Коэффициенты  $n_{\sigma}$  и  $n_{\tau}$  определяются по формулам [1]:

$$
n_{\sigma} = \frac{\sigma_B \cdot \varepsilon_{\sigma}}{k_{\sigma} \cdot \sigma_{\text{max}}} \tag{8}
$$

$$
n_{\sigma} = \frac{\tau_B \cdot \varepsilon_{\tau}}{k_{\tau} \cdot \tau_{\text{max}}} \tag{9}
$$

где  $\varepsilon_{\sigma}$  и  $\varepsilon_{\tau}$  - масштабные факторы;

 $k_{\sigma}$  и  $k_{\tau}$  - коэффициенты концентрации напряжений при изгибе и кручении в месте перехода шейки валка в бочку.

Для стальных валков значения коэффициентов:

для бочки валка  $\varepsilon_{\sigma} = \varepsilon_{\tau} \approx 0.4$ ;  $k_{\sigma} = k_{\tau} \approx 1.6$ ; для шейки валка  $\varepsilon_{\sigma} = \varepsilon_{\tau} \approx 0.6$ ;  $k_{\sigma} = k_{\tau} \approx 1.4$ ;

для трефа валка  $\varepsilon_{\sigma} = \varepsilon_{\tau} \approx 0.8$ ;  $k_{\sigma} = k_{\tau} \approx 1.2$ .

Пределы прочности по [4]  $\sigma_{\textsc{b}} = 610 \text{ M}$ Па и  $\sigma_{\textsc{t}} = 340 \text{ M}$ Па.

$$
n_{\sigma} = \frac{610 \cdot 0.6}{68,4 \cdot 1.4} = 3.8;
$$
  
\n
$$
n_{\tau} = \frac{610 \cdot 0.6}{59 \cdot 1.4} = 4.4;
$$
  
\n
$$
n_{\gamma} = \frac{n_{\sigma} \cdot n_{\tau}}{\sqrt{n_{\sigma}^2 + n_{\tau}^2}} = 2.9.
$$

В результате коэффициент запаса прочности n<sup>у</sup> больше 2, из чего следует, что условие прочности выполняется.

#### <span id="page-18-0"></span>3.3 РАСЧЕТ ПОДУШЕК ПРОКАТНЫХ ВАЛКОВ

Со стороны станины повороту подушки препятствует сила Q:

$$
Q = \frac{R_{max} f \cdot d}{2 \cdot a_n} ; \qquad (10)
$$

где d - диаметр шейки валка;

а<sup>п</sup> - высота подушки (1,26 м);

f - коэффициент трения в шейках валков, значения приведены в таблице 1.

$$
Q=\frac{2575000 \cdot 0.006 \cdot 0.44}{2 \cdot 1,26}=2700 \text{ H}.
$$

Итоговые напряжения равны сумме напряжений изгиба  $\sigma_{\mu}$  и напряжения сжатием σсж:

$$
\sigma_{\Sigma} = \sigma_{H3} + \sigma_{c\kappa} \,. \tag{11}
$$

Напряжение изгиба определяют по формуле:

$$
\sigma_{\text{H3}} = \frac{M_{u3}}{W_{u3}} = \frac{6 \cdot Q \cdot y}{b_n \cdot h_1^2};\tag{12}
$$

где y - длина от нижнего края подушки до центра тяжести опасного сечения; y =980 мм

 $b_{\text{n}}$  - ширина подушки (1,260 м);

 $h_1$  - высота опасного сечения (0,220 м).

$$
\sigma_{\text{H3F}} = \frac{6.2700 \cdot 0,980}{1,26 \cdot 0,22^2} = 0,26 \text{ M} \Pi \text{a}.
$$

Напряжения сжатия рассчитываются по формуле:

$$
\sigma_{\text{cx}} = \frac{R_{max}}{S_{cm}} \tag{13}
$$

где Sст – площадь, по которой поверхность подушки соприкасается с подпятником.

Проверим условие прочности, при допустимом значении [n]=5, по [4] σ<sub>в</sub>=491 ΜΠa.

$$
\sigma_{\text{CK}} = \frac{25750000}{3,14 \cdot \frac{0,335^2}{4}} = 29,2 \text{ M} \text{Hz};
$$

$$
\sigma_{\Sigma} = 31,5 \text{ M} \text{Hz};
$$

$$
n = \frac{491}{29,5} = 16 > 5.
$$

Как видно выше - условие прочности выполняется.

Таблица 1 - Значения коэффициентов трения в подшипниках

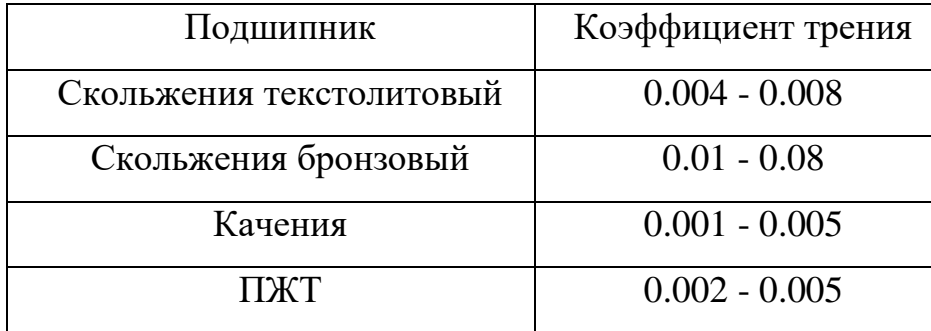

## <span id="page-20-0"></span>3.4 РАСЧЕТ НА ПРОЧНОСТЬ НАЖИМНОГО УСТРОЙСТВА

### <span id="page-20-1"></span>3.4.1 Расчёт винта

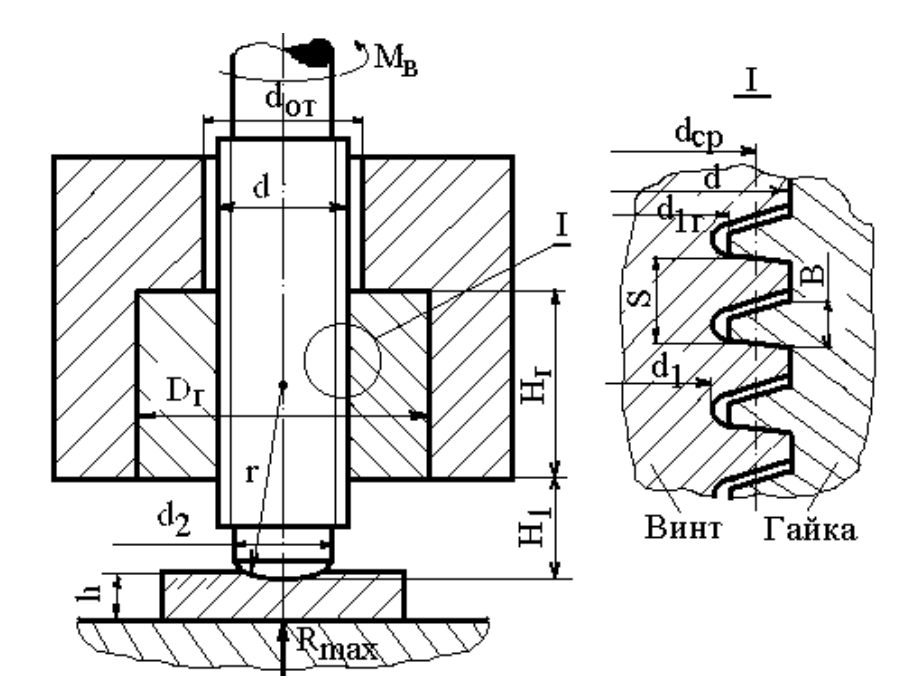

Рисунок 6 - Расчетная схема винтового нажимного устройства

Таблица 2 - Предел прочности материала нажимных винтов [14]

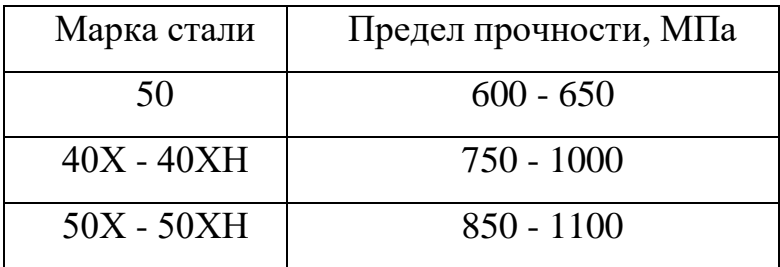

Крутящий момент, необходимый для привода во вращение винта:

$$
M_{B}=R_{\max}\left[f_{n}\cdot\frac{d_{2}}{3}+\frac{d_{cp}}{2}\cdot tg\left(\alpha+\phi\right)\right];
$$
\n(14)

где d - наружный диаметр резьбы винта (0,2 м);

 $d_2$ - диаметр пяты винта (0,16 м);

dср- средний диаметр резьбы винта;

 $f_{\text{n}}$  - коэффициент трения в пяте винта, принимающий значение  $0.15\div0.30$  в зависимости от типа смазки;

- угол подъема резьбы;

- угол трения в резьбе.

Параметр d<sub>cp</sub> выбирают в зависимости от типа резьбы (обычно упорная) и наружного диаметра винта по ГОСТ 10177-82. Для ориентировочного расчета этого параметра можно использовать приближенную формулу:

$$
d_{cp}=d-0.75\cdot S;\t\t(15)
$$

где **S** - шаг резьбы (0,008).

 $d_{cp} = 0, 2 - 0, 75 \cdot 0, 008 = 0, 194.$ 

Угол подъема резьбы рассчитывают по формуле:

$$
\alpha = \arctg(\frac{s}{3.14 \cdot d});\tag{16}
$$

$$
\alpha = \arctg(\frac{0.008}{3.14 \cdot 0.2}) = 0.0127 \text{ paJ}.
$$

Угол трения в резьбе можно определить по формуле:

$$
\phi = \arctg(f_B); \tag{17}
$$

$$
\phi = \arctg(0.1) = 0.0997 \text{ paJ};
$$

где  $f_B$  - коэффициент трения в резьбе, равный  $0.05\div0.15$  в зависимости от типа смазки.

$$
M_{B} = 2575000 \cdot [0,2 \cdot \frac{0,16}{3} + \frac{0,194}{2} \cdot tg(0,1124)] = 55641 \text{ H} \cdot \text{m}.
$$

Напряжение кручения в винте:

$$
\tau_{\rm B} = \frac{M_B}{0.2 \cdot d_1^3};\tag{18}
$$

где  $d_1$  - внутренний диаметр резьбы винта (0,188 м).

$$
\tau_{B} = \frac{55641}{0,2 \cdot 0,1883} = 42 \text{ M} \Pi a.
$$

Напряжение сжатие:

$$
\sigma_{\text{cx}} = \frac{4 \cdot R_{\text{max}}}{3, 14 \cdot d_1^2};
$$
\n
$$
\sigma_{\text{cx}} = \frac{4 \cdot 2575000}{3, 14 \cdot 0, 188^2} = 93 \text{ M} \Pi \text{a}.
$$
\n(19)

Эквивалентные напряжения определяют по 4-й теории прочности:

$$
\sigma_{\Sigma} = \sqrt{\sigma_{\mathcal{C} \mathcal{H}}^2 + 3 \cdot \tau_{\text{B}}^2};
$$
\n
$$
\sigma_{\Sigma} = \sqrt{93^2 + 3 \cdot 42^2} = 118 \text{ M} \text{ a}.
$$
\n(20)

Полученный коэффициент запаса прочности n больше 5, следовательно условие прочности выполняется.

<span id="page-22-0"></span>3.4.2 Расчёт гайки

Общепринято, что гайки к нажимным винтам изготавливают из бронзы, например, с характеристиками, отраженными в таблице 3.

Таблица 3 - Предел прочности σ<sup>в</sup> материала нажимной гайки

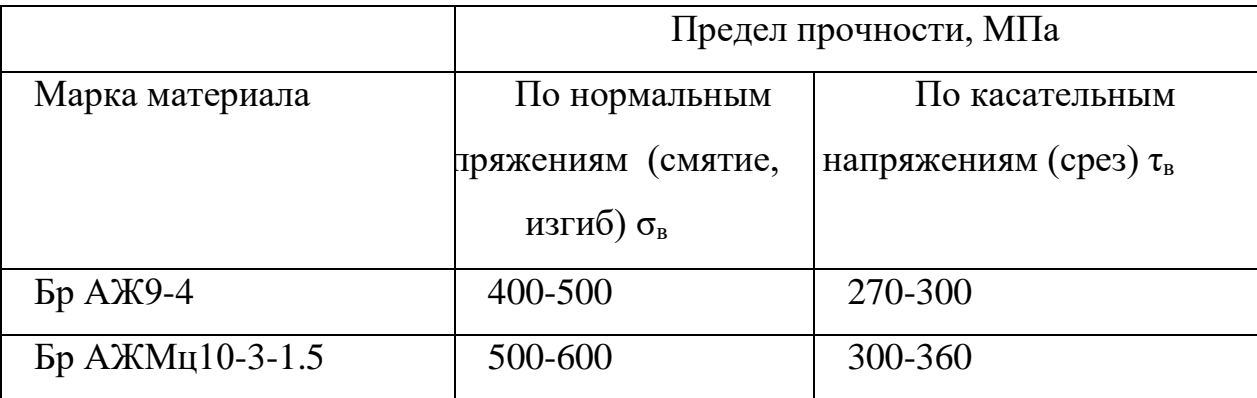

Напряжение смятия на поверхности, где происходит соприкосновение поперечины станины с гайкой:

$$
\sigma_{\rm cm} = \frac{4 \cdot R_{max}}{3.14 \cdot (D_c^2 - d_{om}^2)} \tag{21}
$$

где D<sub>г</sub> наружный диаметр гайки (0,44 м);

dот - диаметр отверстия в поперечине станины для прохода нажимного винта (0,22 м).

Напряжения в витках резьбы гайки определяются величиной усилия, действующего на один виток $\frac{R_{max}}{m}$  $\frac{max}{m}$ , где m число витков в гайке, определяемое в зависимости от высоты гайки  $H_r=0,69$  и шага резьбы S:

$$
m = \frac{H_z}{S};
$$
\n
$$
m = \frac{0.440}{0.008} = 55.
$$
\n(22)

Напряжение смятия резьбы гайки рассчитывают по формуле:

$$
\sigma_{\text{CM}} = \frac{R_{max}}{m} \cdot \frac{4}{3.14 \cdot (d^2 - d_{12}^2)} \tag{23}
$$

где d - внутренний диаметр резьбы гайки (обычно принимают равным наружному диаметру винта);

 $d_{1r}$  - наружный диаметр резьбы гайки, который можно определить по приближенной формуле:

$$
d_{1r} = d - 1.7 \cdot S; \tag{24}
$$

$$
d_{1r} = 0.2 - 1.7 \cdot 0.008 = 0.1864;
$$

$$
\sigma_{\text{CM}} = \frac{2575000}{55} \cdot \frac{4}{3.14 \cdot (0.2^2 - 0.1864^2)} = 45,8 \text{ M} \Pi \text{a}.
$$

Напряжение изгиба в резьбе рассчитывают по формуле:

$$
\sigma_{\text{H3}} = \frac{R_{\text{max}}}{m} \cdot \frac{1.5 \cdot (d - d_{1c})}{3.14 \cdot d \cdot B^2};\tag{25}
$$

$$
\sigma_{H3} = \frac{2575000}{55} \cdot \frac{1,5 \cdot (0.2 - 0.1864)}{3.14 \cdot 0.2 \cdot 0.004^2} = 95 \text{ M} \text{Hz};
$$

где B - ширина витка резьбы у основания, В=0,004 м. Напряжение среза в резьбе:

$$
\tau_{\text{cm}} = \frac{R_{max}}{m} \cdot \frac{1}{3.14 \cdot d \cdot B} \tag{26}
$$

$$
\tau_{\text{CM}} = \frac{2575000}{55} \cdot \frac{1}{3.14 \cdot 0.2 \cdot 0.004} = 18.5 \text{ M} \text{a}.
$$

Коэффициенты запаса прочности по нормальным напряжениям рассчитывают по формуле n= $\frac{\sigma_B}{\sigma}$  $\sigma_{\bar{g}}$ , где  $\sigma_{\text{i}}$ , соответственно  $\sigma_{\text{cM.T}}$ ,  $\sigma_{\text{cM}}$  или  $\sigma_{\text{\tiny HS}}$ , а для касательных напряжений по формуле n= $\frac{\tau_B}{\tau}$  $\frac{v_B}{\tau_{cp}}$ . Значения предела прочности по нормальным или касательным напряжениям могут быть приняты по данным таблицы 3.

Материал нажимного механизма – Сталь 45, и по [4]  $\sigma_{\text{s}}=610$  МПа и  $\sigma_{\text{t}}=360$ МПа.

Все элементы имеют запас прочности больше 5.

Вывод по 3 главе: рабочая клеть пилигримового стана ПАО ЧТПЗ полностью удовлетворяет прочностным характеристикам, однако из-за недостатков, описанных во второй главе, данный расчёт не может быть достаточным при оценке надёжности оборудования. Более точный анализ возможен в CAE системах.

## <span id="page-26-0"></span>4 АНАЛИЗ И ВЫБОР ПРОГРАММ ДЛЯ ИССЛЕДОВАНИЯ РА-БОЧЕЙ КЛЕТИ ПИЛЬГЕРСТАНА ПАО ЧТПЗ

В настоящее время происходит объединение управляющих и производственных функций для эффективной организации всех этапов жизненного цикла на базе информационных технологий и систем автоматизированного проектирования (Product Life-Cycle Management, PLM) [3].

В конструкторских бюро, научно-исследовательских организациях и промышленности для получения наиболее точных результатов и короткий срок для абсолютно различных инженерных задач использу.тся специальное программное обеспечение - САЕ.

CAE системы – системы автоматизации инженерных расчетов, позволяющие выполнять моделирование нагружений различной сложности [4].

В области компьютерного моделирования и проблем механики деформируемого твердого тела лидерами являются такие программные комплексы как ANSYS, SOLIDWORKS, ABACUS, SIEMENS NX и т. д. Для того что бы выбрать наиболее подходящий программный комплекс, необходимо определить особенности, достоинства и недостатки каждой из программ. Подробно рассмотрим каждый из вышеперечисленных представленные программные комплексы.

Комплекс ANSYS решает линейные прочностные, динамические и тепловые задачи, контактные задачи, позволяет оптимизировть расчёты через язык APDL. Расчет сложных сборок может быть осуществлён через контактные элементы[4]. Адаптивность конечно - элементной сетки позволяет пользователю быстро решать задачи, однако ручные корректировки и настройка сетки также реализваны в данном продукте. Традиционный интерфейс ANSYS имеет больше возможностей, однако подразумевает более высокие навыки при моделировнии инженерных расчётов [4]. Главный минус программного комплекса заключается в отсутствии меню на русском языке.

ABAQUS – один из лидеров области конечно-элементных расчетов. Все разработки Abaqus поддерживается компанией Abaqus Inc. (USA) с1978 года.

27

Типы анализа: статика, динамика, кинематика, прочность, вибрация, контакт и т.д. Имеет широкий набор инструментов для оптимизации расчета конструкций и пост процессора. Минус программного комплекса состоит в том, что программа является сложной и требует определенных навыков создания шагов расчета. Имеет сложный алгоритм действий [4].

SolidWorks Simulation может быть испльзован для исследования напряженнодеформированного состояния систем [4]. Моделирование и проектирования анализа происходит в одном окне; данный пакет обладает таким преимуществом, как ассоциативная параметрическая 3D модель; единая библиотека материалов позволяет смоделировать одно и тоже нагружения на деталях с различными прочностными характеристиками. Решаемые задачи: Линейный статический анализ; тепловой анализ; расчет контактных взаимодействий; потери устойчивости; определение жизненного цикла конструкции; нелинейные расчеты; линейная и нелинейная динамика; имитация падения [5]. В программном комплексе SolidWorks есть помощник, который в процессе работы автоматически выдает подсказки и советы по шагам расчетов. Меню полностью на русском языке. В данном программном комплексе минусов не обнаружено.

NX – интерактивная система автоматизированного проектирования, изготовления и расчетов изделий. CAE в данном программном обеспечении позволяет оценить, как поведет себя модель изделия в условиях эксплуатации, максимально приближенных к реальным.

NX это система автоматизированного проектирования, которая обладаетбольшим набором возможностей [6].

CATIA – система французской фирмы Dassault Systemes, которая имеет модули проектирования (CAD), технологической подготовки (CAM) и инженерного анализа (САЕ). Имеет передовой интерфейс по 3D моделированию, возможность проектировать сложные технологические процессы, развитые средства анализа и большим плюсом можно выделить единую базу данных текстовой и графической информации [7].

28

Выбор программ для моделирования расчёта является важной частью, так как каждая CAE имеет как ряд преимуществ, так и ряд недостатков, для статического и усталостного расчета выбран программный комплекс ANSYS, так как в нем имеется библиотека материалов с заданными характеристиками для усталостного расчета, а также удобный интерфейс для исследования одновременно нескольких образцов. Для создание 3D моделей выбран Solid Works в силу удобного интерфейса и высокого уровня эргономичности. Для создание чертежей выбран Компас 3D, так как данная программа содержит в себе все ГОСТы и разработана российскими специалистами для соответствия всех чертежей ЕСКД.

Вывод по 4 главе: наиболее корректно исследование может быть проведено в программе ANSYS Workbench, так как ЮУрГУ предоставляет доступ к лицензионному пакету, что снимает все ограничения студенческой версии.

### 5 УСТАЛОСТНЫЙ РАСЧЁТ ANSYS

<span id="page-29-0"></span>Усталостный расчёт является важной частью при оценке ресурса оборудования, ниже рассмотрен процесс расчёт на усталость в программе ANSYS. Алгоритм исследования модели в CAE системах приведён на рисунке 1.

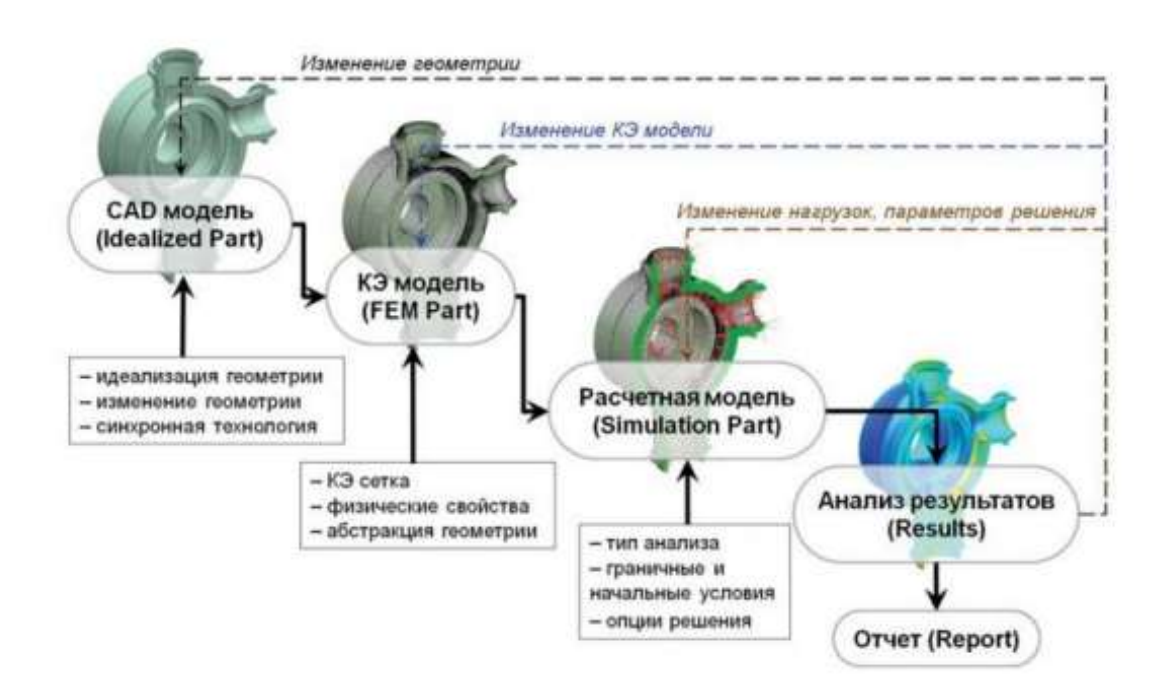

Рисунок 7 - Процесс создания расчётной модели

История нагружения может быть, как прочитана из файлов результатов, так и введена вручную. Основная часть информации для усталостного расчета содержится в результатах анализа.

Остальная информация вводилась в разделе Fatigue Tool.

Для повышения надежности направляющей болта было разработано несколько видов усилений и проведен расчет на усталость.

Раздел Fatigue Tool содержит следующий основной набор действий:

- фактор усталости Fatigue Strength Factor (KF) – коэффициент влияния качества обработки поверхности определяется на основе номограмм.

Значение коэффициента качества обработки будет равное КF *=* 0,7, так как

предел прочности, применяемой стали равен 1000 МПа.

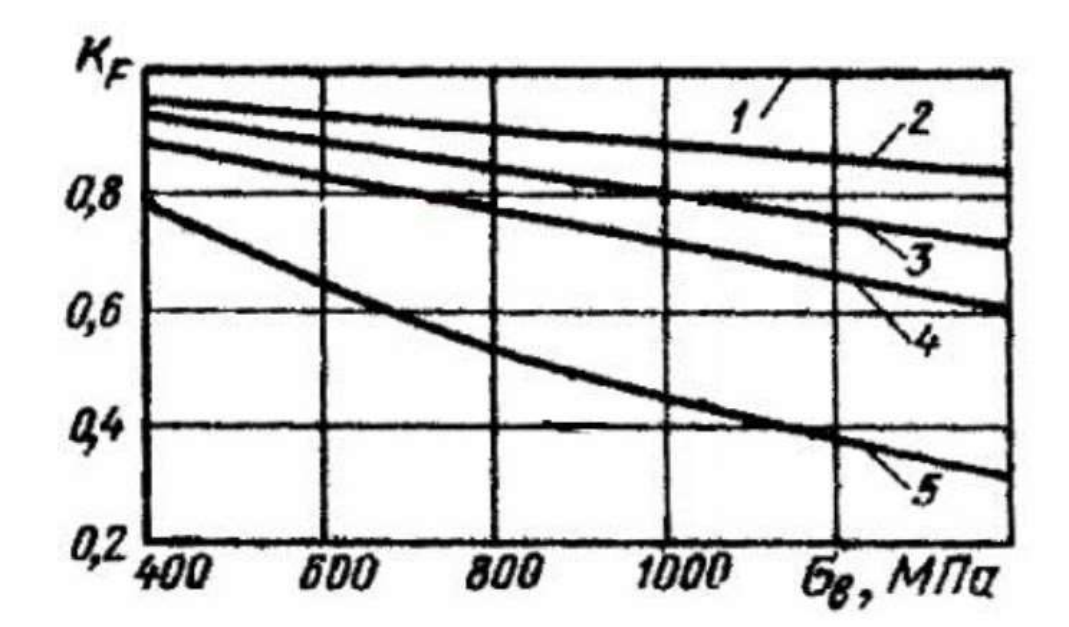

Рисунок 8– номограмма для определения коэффициента влияния качества обработки поверхности :1 – обработка поверхности путем полирования; 2 – обработка поверхности путем шлифования; 3 – обработка поверхности путем тонкого точения; 4 – обработка поверхности путем грубого точения; 5 наличие окалины на поверхности

- 1. тип нагружения Type. Используется для задания вида
- 2. пропорционального нагружения: отнулевой цикл регулярного нагружения
- 3. R=0; симметричный цикл регулярного нагружения R= 1; ассиметричный
- 4. цикл регулярного нагружения с заданным значением  $R = 0,1$  используется в данном проекте.
- 5. задание метода кривой усталости Analysis Type. Выбираем SN подход
- 6. Stress Life расчет по напряжениям. Для метода учета асимметрии цикла
- 7. напряжений выбран пункт Mean Stress Theory который позволяет выбрать
- 8. способ получения приведенных значений характеристик цикла напряжения.

Для получения эквивалентных амплитуд симметричного цикла напряжений выбрано соотношение Гудмана (Goodman).

Задание метода учета сложного напряженного состояния Stress Component. Для метода учета сложного напряженного состояния выбран способ получения приведенных значений характеристик цикла напряжений, удельной энергии формоизменения со знаком (Signet von Mises).

Так же необходимо проверить заданные характеристики усталостных свойств материала в модуле Engineering Data  $\rightarrow \Box$ Project в строке Alternating Stress (рисунок 3).

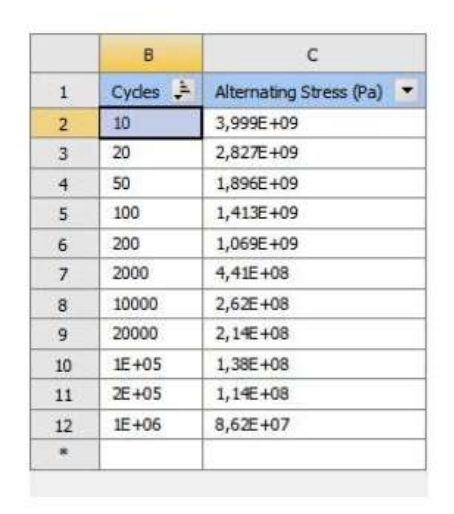

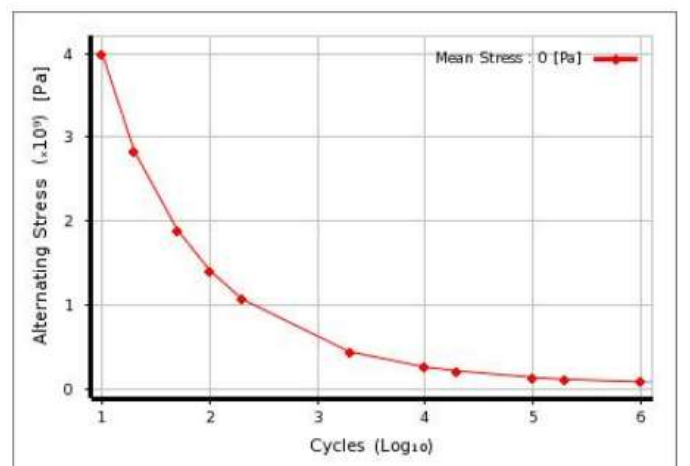

## Рисунок 9 – характеристики усталостных свойств материала в модуле Engineering Data

Вывод по 5 главе: моделирование усталости в ANSYS не требует дополнительных extensions (приложений), позволяет изменять материал деталей без перерасчёта, что создаёт возможности для быстрого исследования усталости различных материалов деталей при одинаковых нагрузках.

## <span id="page-33-0"></span>6 ОБЗОР РАБОТ ПО УСТАЛОСТНОМУ НАГРУЖЕНИЮ И МО-ДЕЛИРОВАНИЮ ТРЕЩИН В CAE СИСТЕМЕ ANSYS

<span id="page-33-1"></span>6.1 Оценка надёжности сварных соединений

В магистерской диссертации [1] П. А. Самойлов исследовал на усталостную прочность узел болта направляющий и усилил конструкцию с помощью двух различных приспособлений, также в одном из исследований увеличил толщину конструкции.

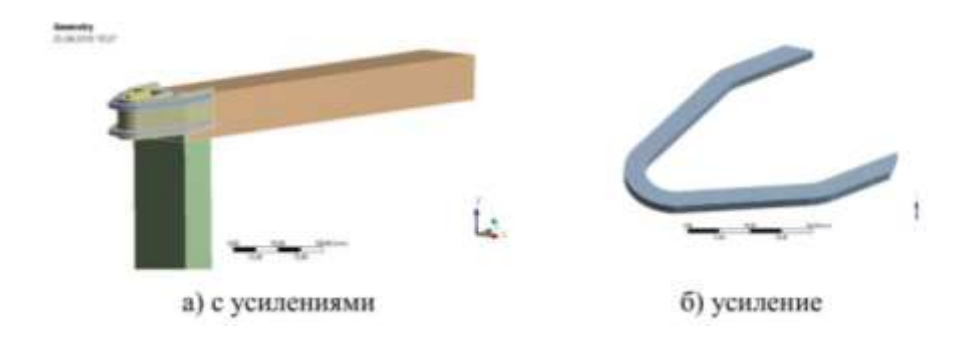

Рисунок 10 – Образец 1 из магистерской диссертации П. А. Самойлова

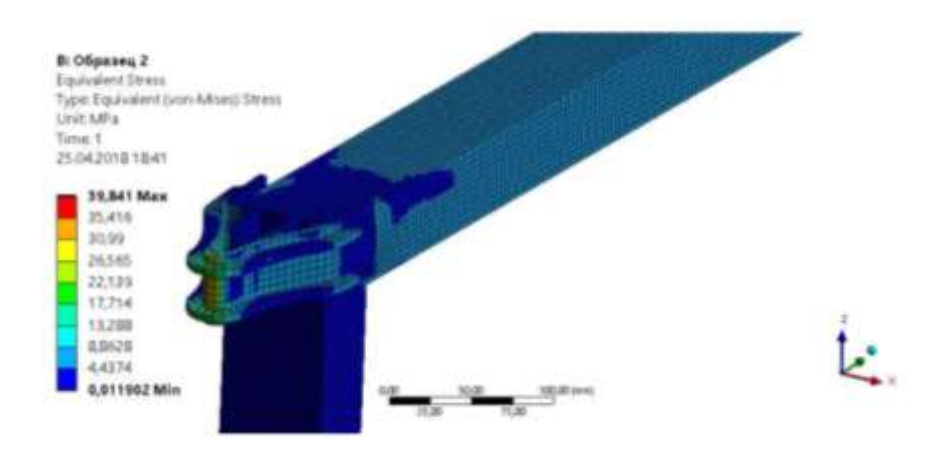

Рисунок 11 – Результаты исследования образца 1 из магистерской диссертации П. А. Самойлова

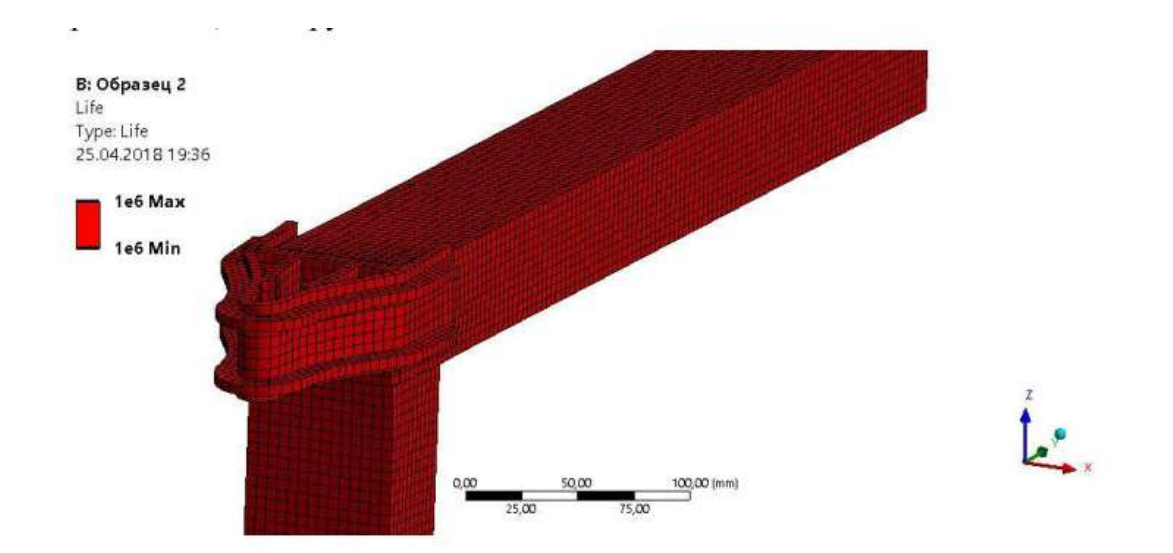

Рисунок 12 – Результат исследования жизненного цикла нагружения образца 1 из магистерской диссертации П. А. Самойлова

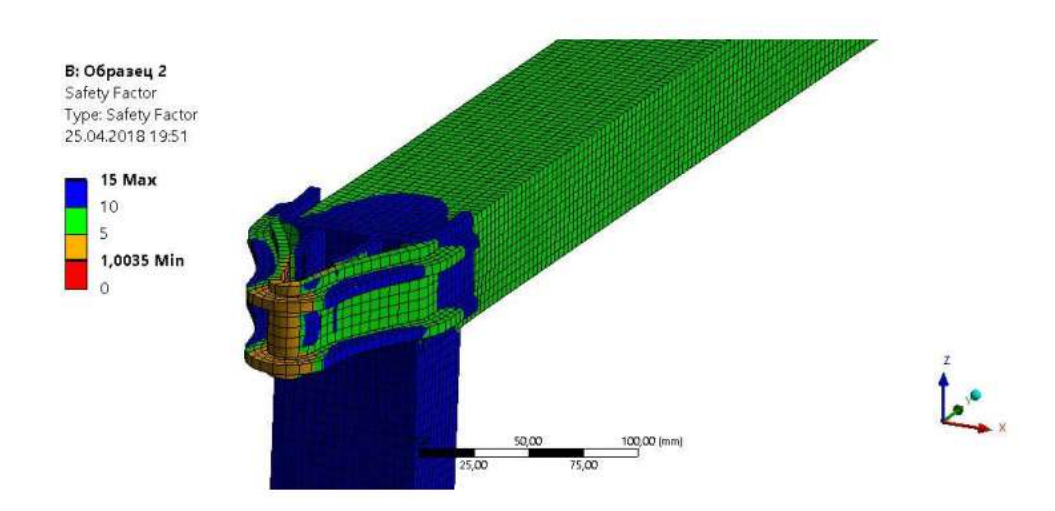

Рисунок 13 – Распределение коэффициента запаса образца1 из магистерской диссертации П. А. Самойлова

В таблице 4 приведены результаты исследований всех образцов.

<span id="page-35-0"></span>6.2 Исследование закономерности образования нераспростараняющейся трещины усталости

Работа [8] описывает случаи остановки усталостной трещины при испытаниях.

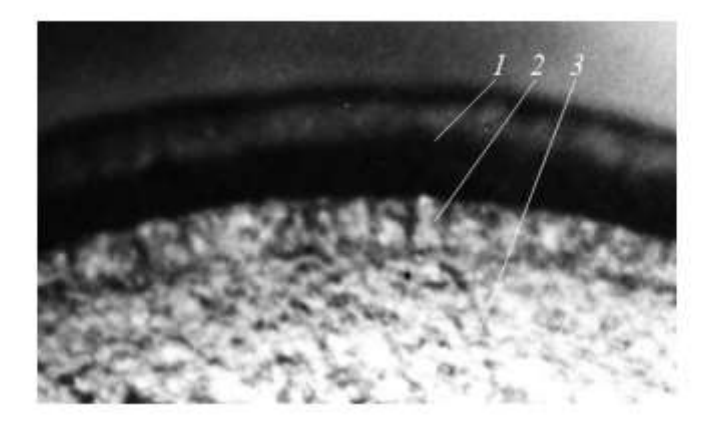

Рисунок 14 – Фрагмент излома упрочнённого дробью образца диаметром 10 мм с надрезом 0,5 мм из стали 20

 $1 -$ надрез, 2 – нераспространяющаяся трещина, 3 – зона долома

В данной работе было изучено изменение коэффициента интенсивности напряжений KI в цилиндрических образцах диаметром  $d = 10$  мм, где концентратором напряжений выступла надрез в видеполукруга с радиусом 5 мм с упрочнением поверхности и без упрочнения.

Расчётно-экспериментальная зависимость осевых остаточных напряжений z по толщине упрочнённого слоя показана на рисунке 17.
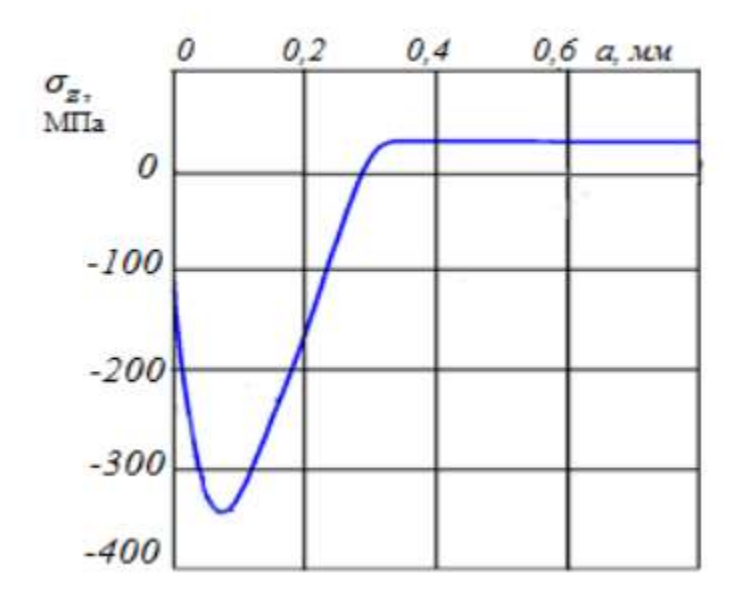

Рисунок 17 – Остаточный напряжения в гладких сплошных образцах диаметром 10 мм из стали 20 после пневмодробеструйной обработки

Изменение KI при приращении глубины трещины t с упрочнением поверхности и без иллюстрируется на рисунке18.

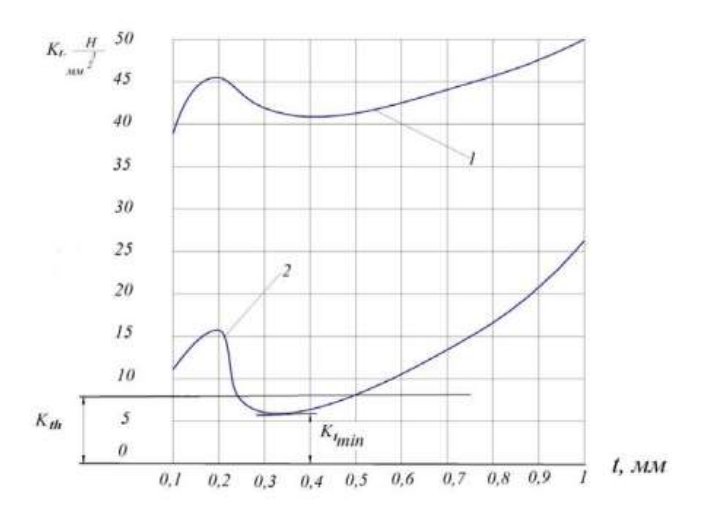

- Рисунок 15 Изменение коэффициента интенсивности напряжений при увеличении трещины в образцах:
	- 1 поверхность без упрочнения, 2 поверхность упрочнена (ПДО)

В качестве заключения в статье указано:

Причиной остановки развития усталостной трещины в цилиндрических образцах с надрезом и упрочнённой ПДО поверхностью является падение KI ниже уровня порогового значения Kth при критической глубине. Результаты расчётов показали достаточное совпадение с результатами испытаний на усталость цилиндрических образцов диаметром  $d = 10$  мм с полукруглым надрезом  $0 \rho = 0.5$ , мм из стали 20

6.3 Расчёт основания пресса 80мн на запас усталостной прочности

В статье [11] производится расчет основания пресса 80МН и анализируются его коэффициенты запаса прочности по усталости.

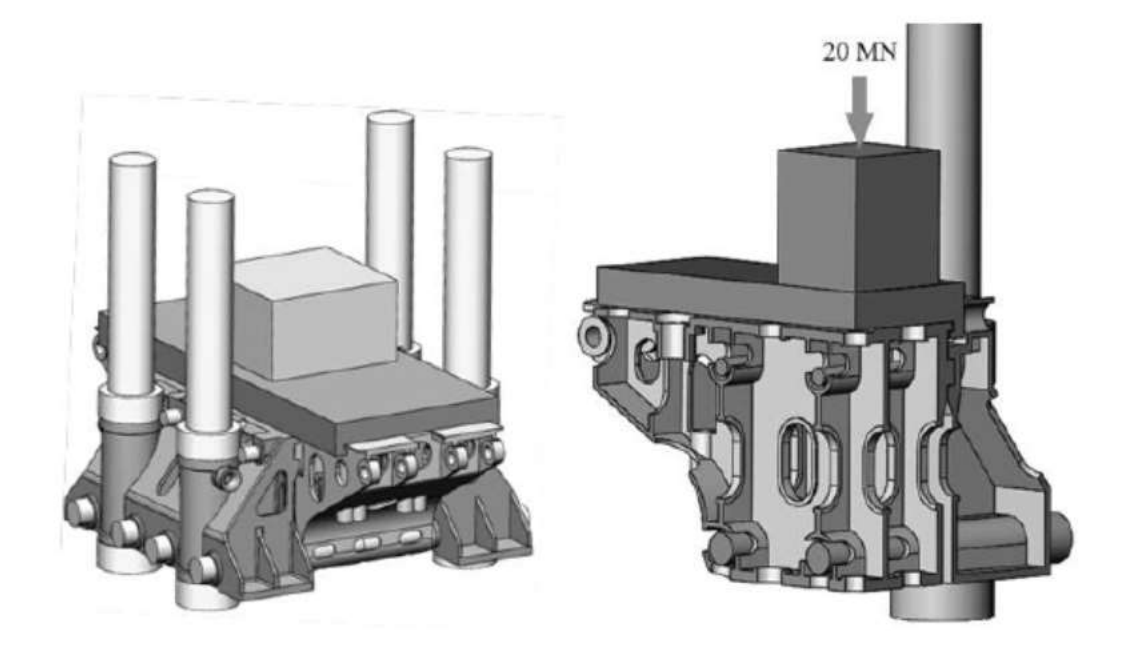

Рисунок 16 – Геометрическая модель нижней части пресса силой 80 МН

Для определения напряженного состояния средней и боковой части основания и оценки их усталостной прочности выполнены расчеты методом конечных элементов (МКЭ). Расчеты моделей произведены в программном комплексе ANSYS. Поперечины пресса изготовлены из стали 35 литой. Модуль упругости для стали принят E=2,1·105 МПа, коэффициент Пуассона. Предел усталости при пульсирующем цикле,  $\sigma_0$ =190 Мпа.

Результаты выполненных расчетов напряженного состояния, необходимые для оценки коэффициентов запаса, представлены на рисунке 19.

Автор отмечает, что минимальный допустимый коэффициент запаса по усталости для базовых деталей прессов составляет [n]=1,2. Это означает, что если эксплуатация была неправильной, то в зоне колонного стакана могут образоваться трещины, которые несут за собой разрушение конструкции.

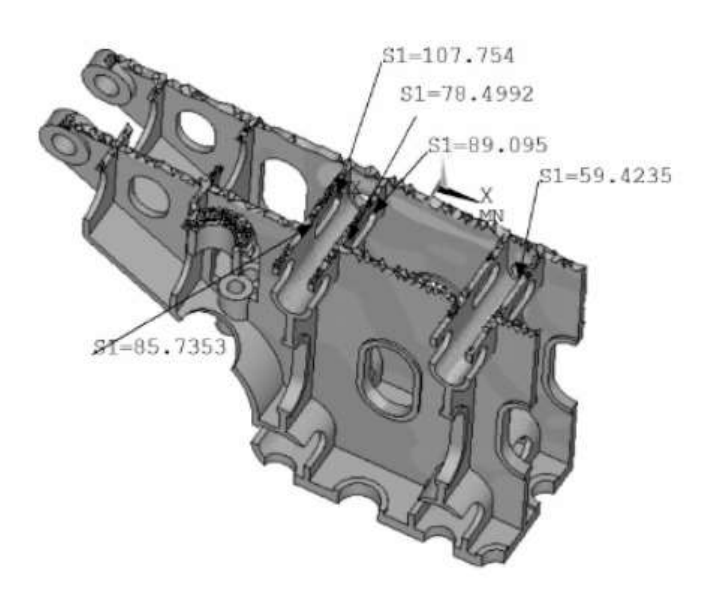

Рисунок 17 – Напряжённое состояние средней части основания

6.4 Исследование усталостной прочности спирально-конических зубьев шестерни

В данной работе [12] исследовалась тема повышение усталостной прочности спирально-конических зубьев шестерен.

Приведены результаты исследования влияния последовательности выполнения технологических операций обработки зубьев шестерен на параметры качества поверхностного слоя: шероховатость, остаточные напряжения, наклеп, усталостную прочность. В результате проведенных расчетов установлено образование сжимающих и растягивающих напряжений. Наиболее опасное значение растягивающих напряжений наблюдается в радиусе перехода от впадины к боковой поверхности зуба. Доказано, что в переходной зоне обработки сопряженных поверхностей (от боковой поверхности к впадине зуба), обрабатываемых по

разным технологическим процессам, наблюдаются максимальные изгибные напряжения в результате резкого изменения (градиента) остаточных напряжений и микротвердости. В этих местах во время эксплуатации могут образовываться микротрещины, которые при дальнейшей эксплуатации могут вызвать разрушение шестерен. Для ослабления воздействия отрицательных факторов технологической наследственности нужно ввести операцию дробеструйной обработки. Проведено исследование таких параметров качества поверхностного слоя, как шероховатость, наклеп и остаточные напряжения, которые оказывают существенное влияние на усталостную прочность зубьев шестерен. Применение операции закалки с последующей обдувкой песком и дополнительно обдувкой микрошариками дает наибольшие сжимающие напряжения. При этом микротвердость поверхности возрастает на 15-20 %. По результатам усталостных испытаний установлено, что наибольший предел выносливости имеют образцы, изготовленные с применением упрочнения дробью, он на 15 % выше по сравнению с серийным маршрутом обработки.

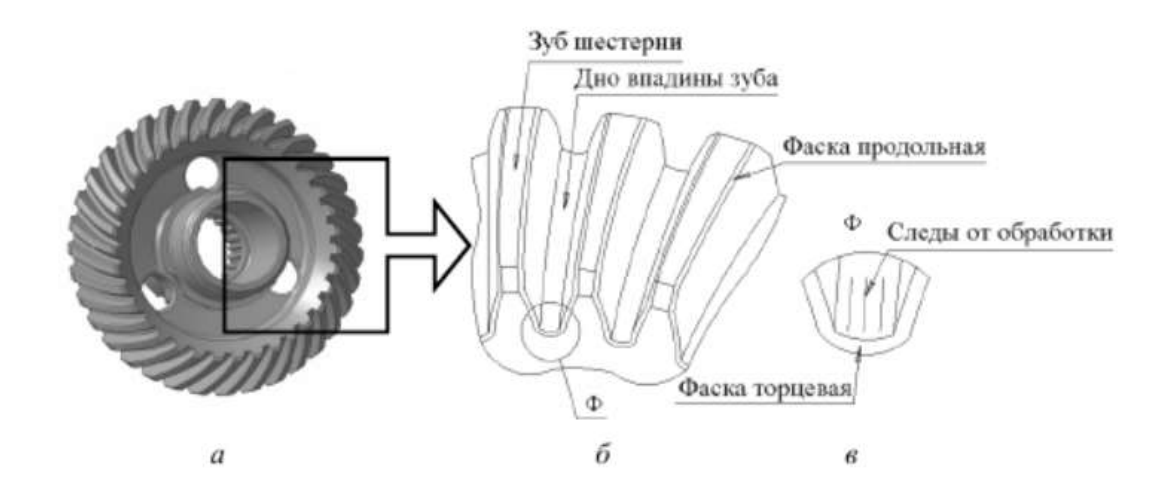

Рисунок 18 – Общий вид спирально-конической шестерни и впадины

Для определения наиболее опасных участков и величины опасных напряжений с позиции зарождения микротрещин и снижения усталостной прочности проведено с помощью программы ANSYS математическое моделирование возникающих напряжений от действия на зубья изгибающих контактных сил Р в процессе работы зацепления по схеме на рисунок 21.

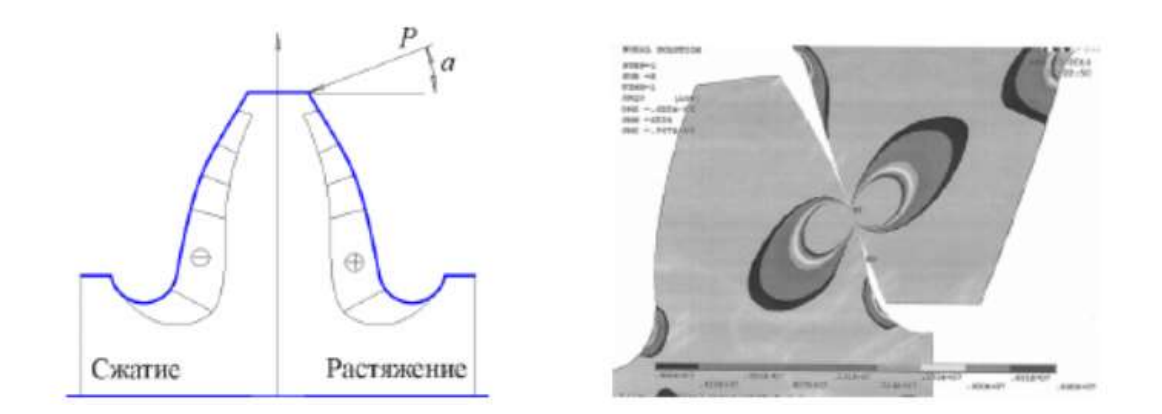

Рисунок 19 – Схема модели образования контактных и изгибных напряжений от силы Р, приложенной к профилю зуба.

На основании анализа результатов исследований, автор делает вывод о том, что наиболее благоприятная картина распределения остаточных напряжений и наклепа в поверхностном слое дна впадины зубчатого венца наблюдается после выполнения последовательности следующих операций: нитроцементации, закалки, упрочнения микрошариками (метод ППД). При этом микротвердость поверхностного слоя увеличивается в 2–2,5 раза по сравнению с зубонарезанием. Метод ППД способствует увеличению усталостной прочности на 30–40 %.

6.5 Примеры расчёта усталостной прочности различных деталей с онлайн вебинаров по ansys fatigue

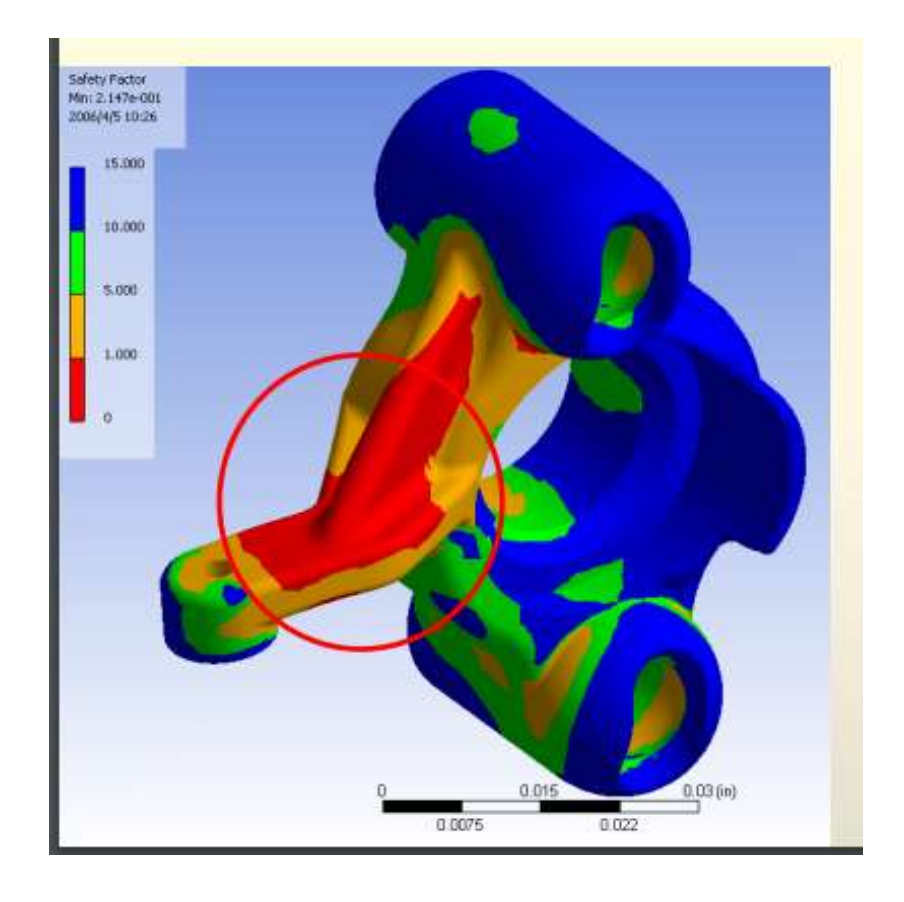

Рисунок 20– Распределение коэффициента запаса усталостной прочности

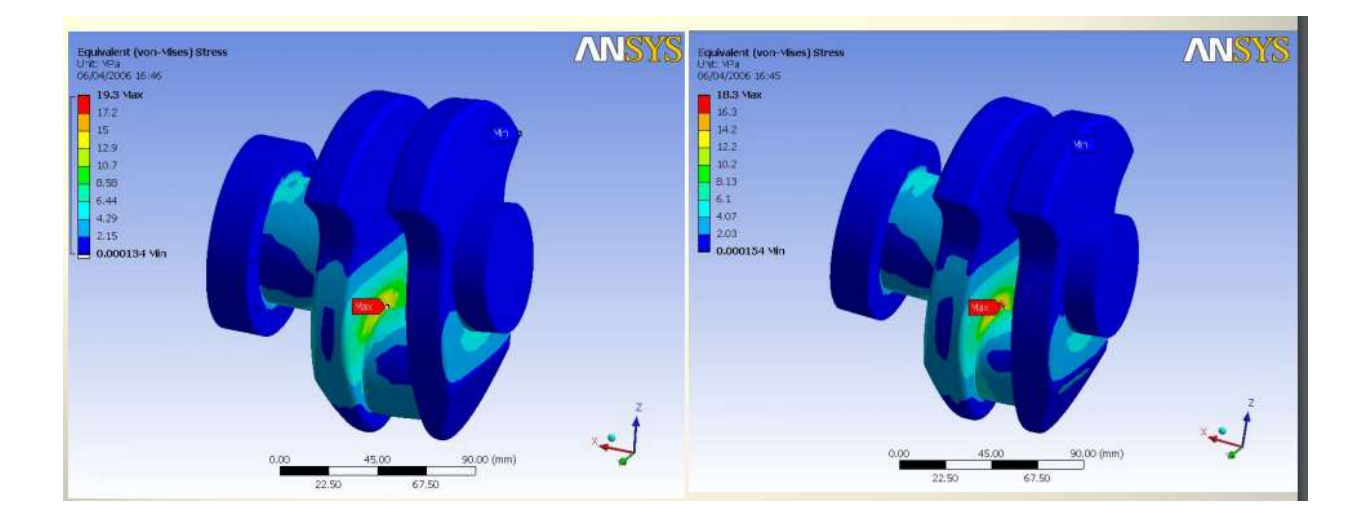

Рисунок 21– Распределение эквивалентных напряжений кривошипа в зависимости от толщины детали

1 – меньшая толщина, 2 – большая толщина [30]

Выводы по главе 6: существует большое количество подходов к моделированию развития трещины, наиболее перспективным является подход, при котором расчёт ведётся в CAE системах. В данной главе были приведены примеры по расчёту трещины в ANSYS Workbech, на основе которых и будет произведено дальнейшее исследование.

### 7 МОДЕЛИРОВАНИЕ ТРЕЩИН В ANSYS

Для моделирования трещин используется опция crack object в ANSYS Workbench. Данная функция позволяет смоделировать сетку в виде полуэллиптической сферы необходимых размеров, пример построения сетки на рисунке 26.

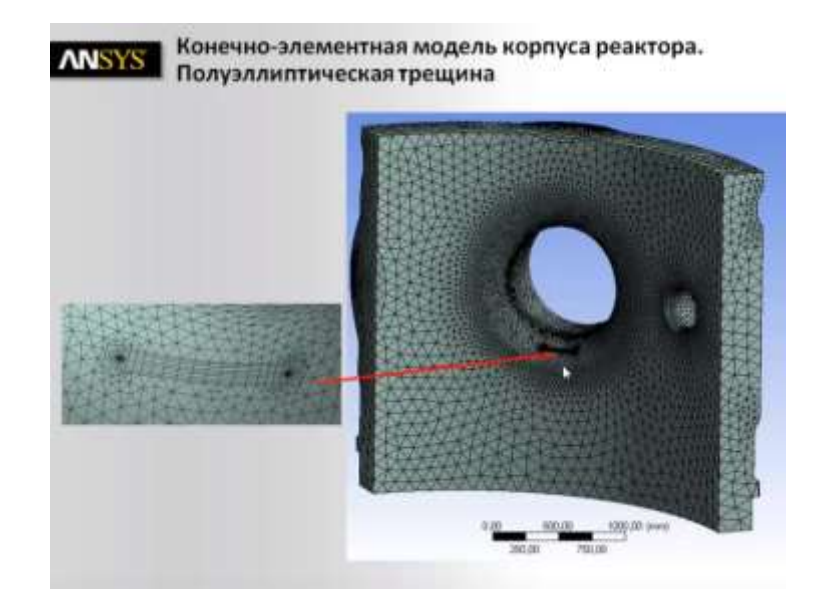

Рисунок – 22 Полуэллиптическая трещина на сетчатой 3D модели корпуса реактора

Исследования деталей машин по влиянию трещин на усталостную прочность и долговечность работы проходит в два этапа:

1. Статическое или динамическое моделирование в CAE системах для выявления наиболее опасных участков и концентраторов напряжений в исследуемой модели

2. Моделирование трещины в пределах опасного участка , определённого на первом этапе исследования, и анализ полученных результатов

На онлайн видеокурсах [2] в качестве примера расчёта на усталостную прочность демонстрируется модель корпуса реактора.

44

Первый этап моделирования для выявления опасных участков на модели показал, что наиболее вероятная область зарождения трещин находится в переходной зоне, где начинается радиус крепления для патрубка. Наиболее наглядно это прослеживается на нормальных напряжениях к оси Х (рисунок 12).

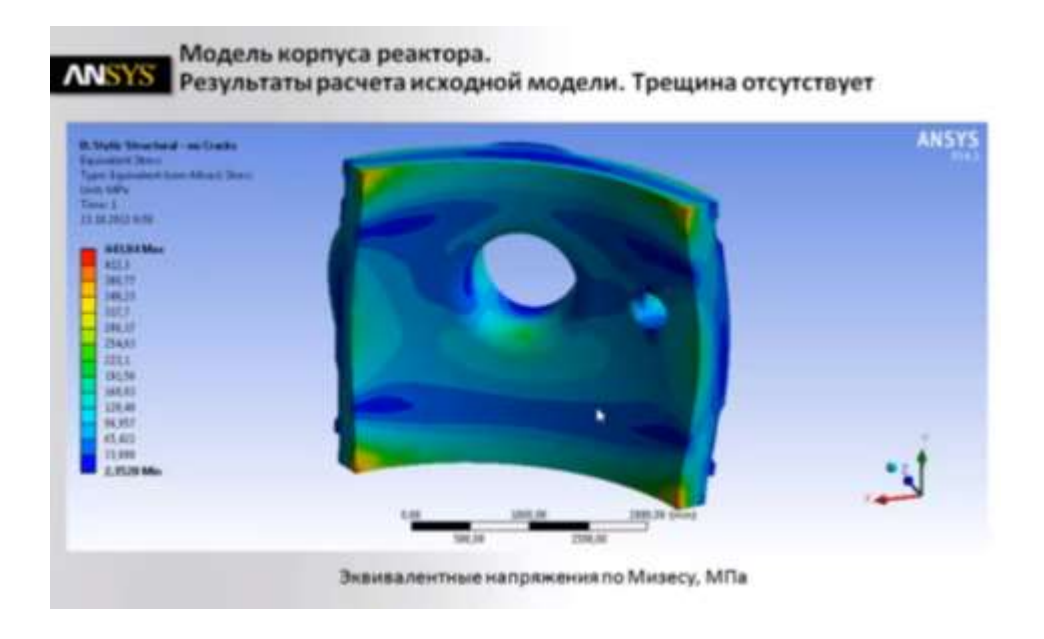

Рисунок 23- Расчёт модели на эквивалентные напряжения

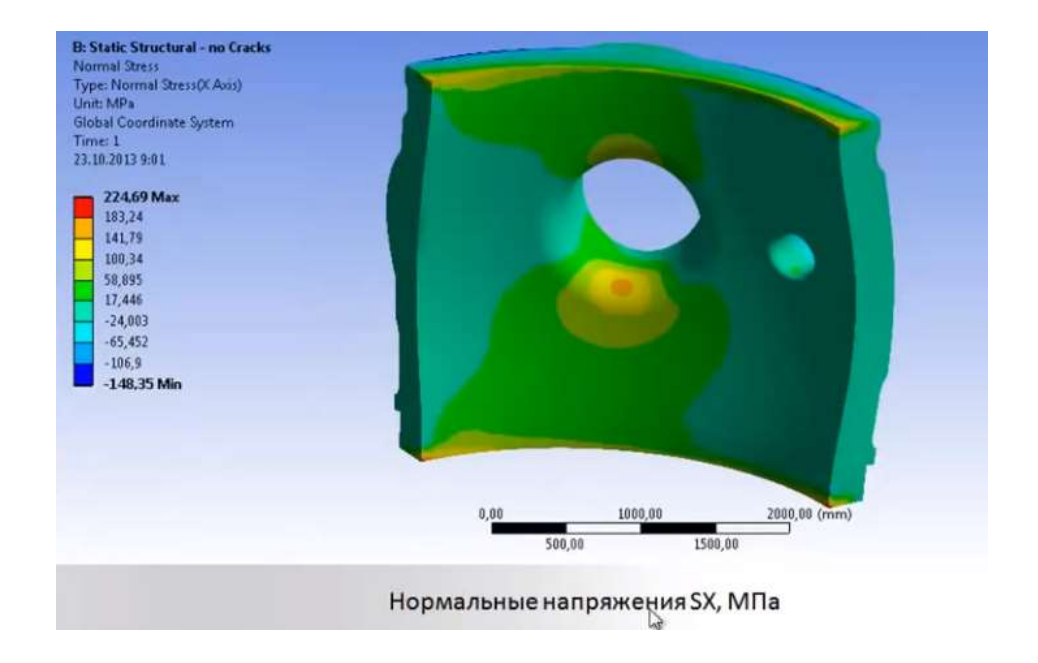

Рисунок 24 – Расчёт модели на нормальные напряжения по оси Х

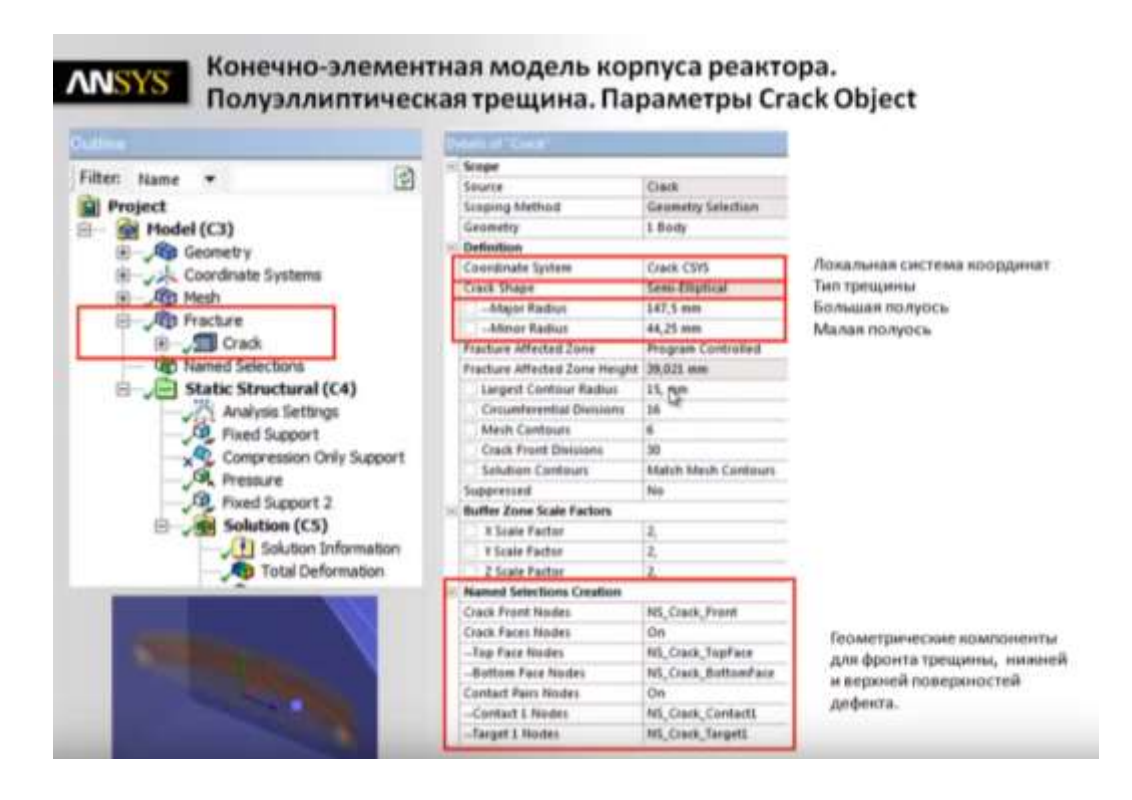

Рисунок 25 – Условия в crack object, необходимые для получения корректных результатов ислледования нагружений трещины

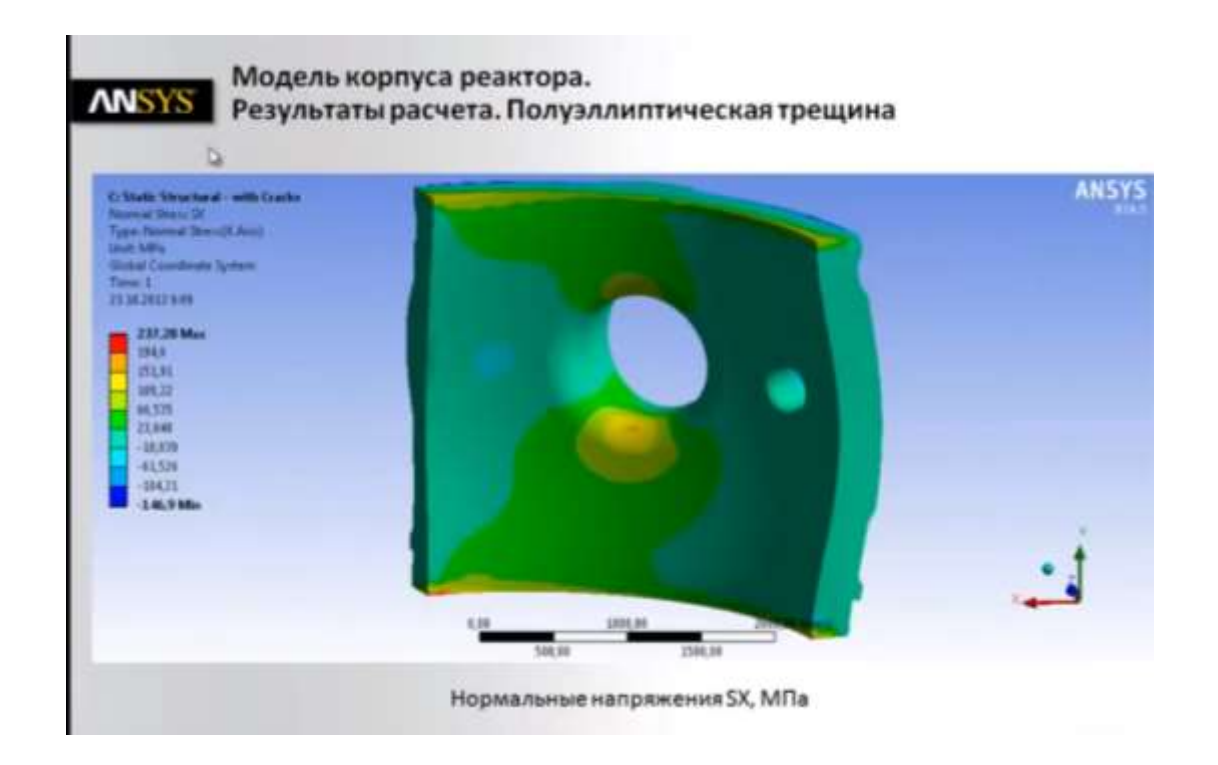

Рисунок 26 – Расчёт модели на нормальные напряжения по оси X с учётом построения полуэллиптической трещины

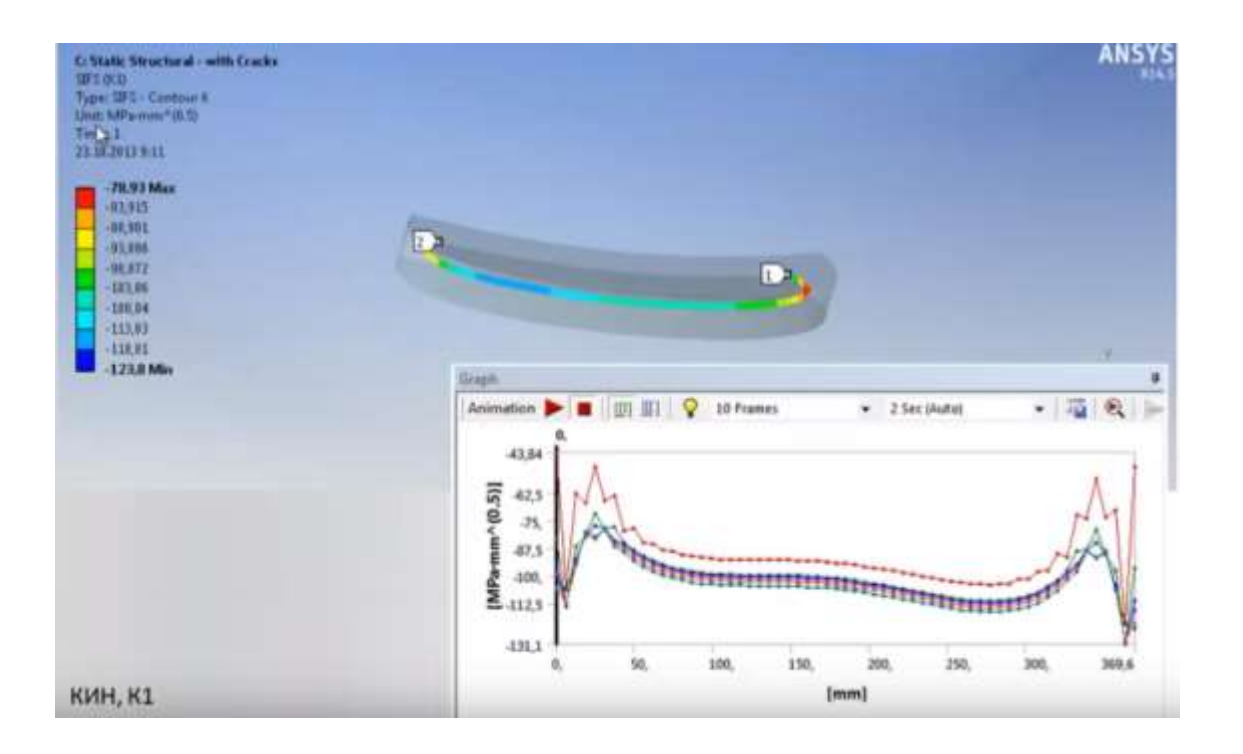

# Рисунок 27 – Результаты исследования трещины на КИН (коэффициент интенсивности напряжений)

Вывод по 7 главе: Для моделирования трещины в ANSYS используется объект fracture tool, который на сеточном уровне разбивает тело, не изменяя при этом геометрию.

## 8 ТРУДНОСТИ КОМПЬЮТЕРНОГО МОДЕЛИРОВАНИЯ РОСТА ТРЕЩИН

При решении задач на механику разрушения традиционно используются строго структурированные сетки в окрестности фронта трещины, состоящие из концентрических слоёв гексаэдрических (hex) и призматических (wedge) конечных элементов. Такой подход обеспечивал разбитие сложной геометрии у фронта трещины в условиях неразвитых методов автоматического построения сетки, а также гарантировал сходимость расчёта, так как при во фронте трещины возникают сингулярности и, как следствие, модель расчёта не может сохдать сходимость.

Традиционный подход для расчёта распространения трещины требовует автоматизированное перестроение сетки, в которой будут содержаться только гексаэдрические элементы. На реальных деталях со сложными геометрическими формами реализация таких алгоритмов могла представлять существенные затруднения, тем более что направление развития трещины точно определяется только в процессе расчёта, и далеко не всегда может быть задано заранее.

Метод расчёта для неструктурированных сеток (UMM) позволяет решать задачи механики разрушения на сетках, состоящих из тетраэдрических (tet) элементов, – а значит, использовать все преимущества современных алгоритмов по построению сеток в объёмах произвольной формы.

Преимущества расчётов на неструктурированных сетках (UMM) при моделировании распространения трещины

48

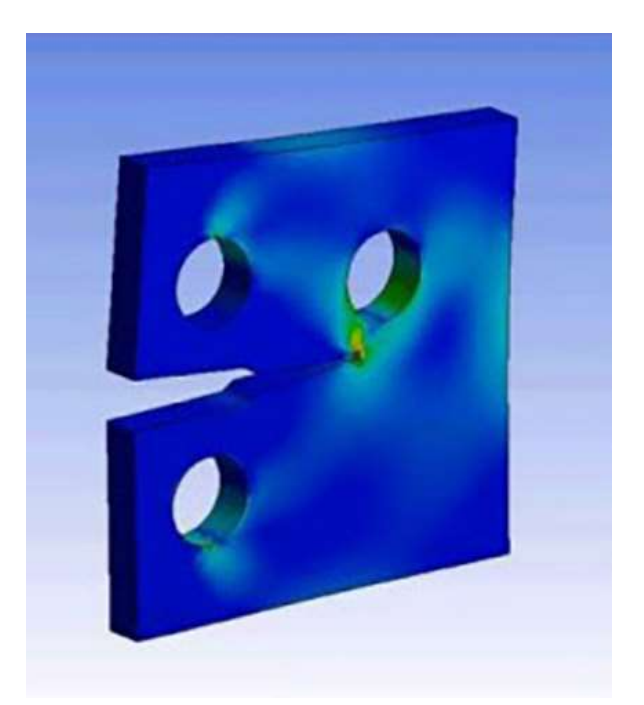

Рисунок 28 – Пример расчёта ANSYS с использованием SMART

Разработчики ANSYS пришли к выводу, что метод UMM позволяет получать на тетраэдрических сетках результаты, точность которых вполне сопоставима с точностью результатов, полученных на традиционных гексаэдрических сетках. Таким образом, этот метод можно использовать для моделирования распространения трещины.

Основное преимущество UMM состоит в том, что он позволяет работать с сетками, построение которых занимает считанные минуты и происходит в автоматическом режиме, в то время как создание традиционных сеток производится вручную и может занимать недели.

Технология для моделирования распространения трещин в ANSYS Mechanical была названа «SMART» (separating, morphing and adaptive remeshing technology - технология разделения, изменения и адаптивного перестроения сетки).

С практической точки зрения, SMART позволяет рассчитывать скорость роста трещины и количество циклов до разрушения детали.

С точки зрения реализации, SMART обеспечивает полностью автоматическое перестроение сетки по мере продвижения трещины. При этом для расчёта

параметров механики разрушения используется метод UMM, гарантирующий высокую точность расчёта без использования построенных вручную структурированных сеток.

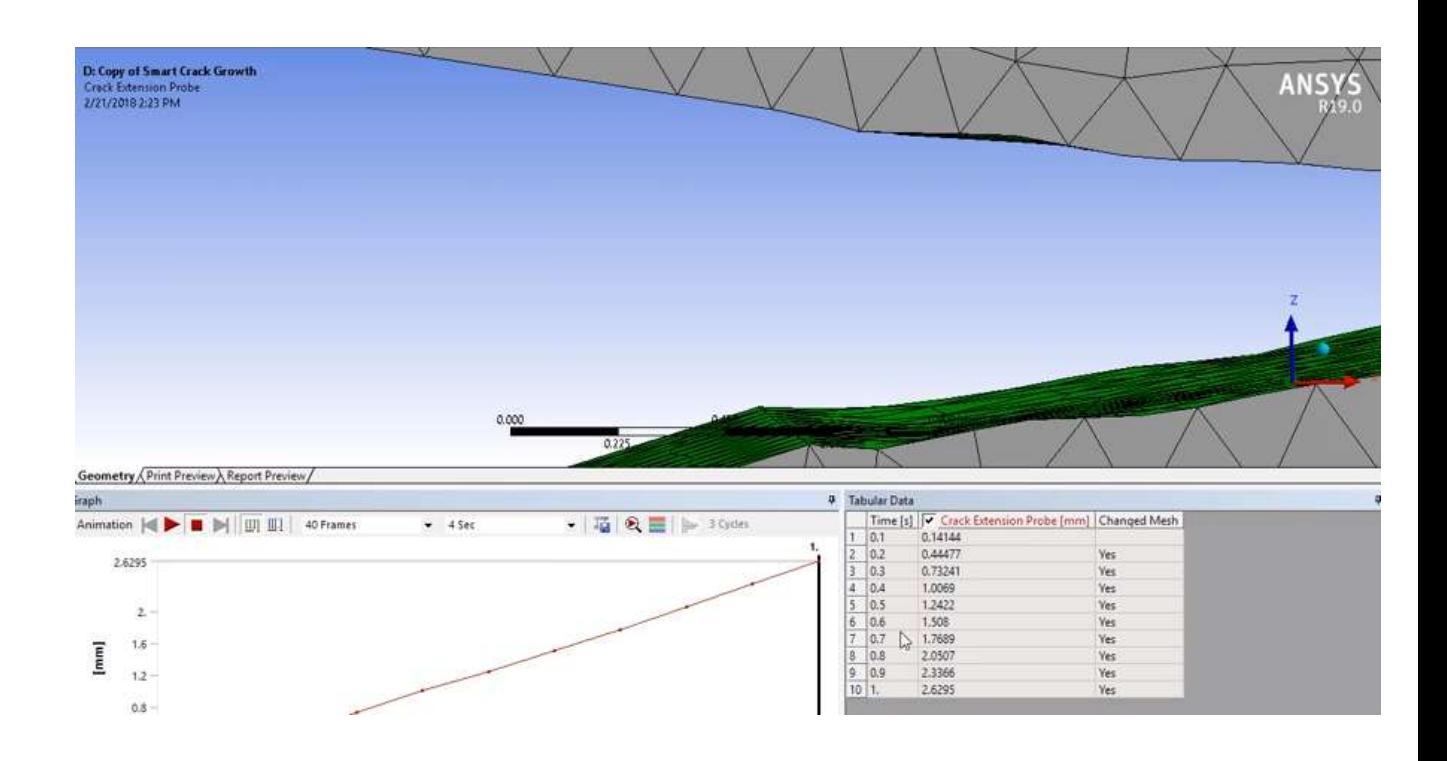

Рисунок 29 - Возможность SMART ANSYS

Однако, как и у любого алгоритма, технология SMART имеет определённый ряд недостатков:

> $\mathbf{1}$ . Возможен расчёт только первого вида трещин - на раскрытие

> 2. Для моделирования требуется большой объём оперативной памяти, так как, в отличии от технологии ХЕЕМ, на один элемент приходится не два новых элемента сетки, а сто или двести в зависимости от сложности расчёта.

Вывод по 8 главе: ввиду накладываемых ограничений и комбинированного движения трещины (работает как на раскрытие, так и на срез) при дальнейшем расчёте трещины было принято решения совместить современные методы идентификации КИН с расчётом усталости трещины.

# 9 РАСЧЁТ НА ПРОЧНОСТЬ РАБОЧЕЙ КЛЕТИ ПИЛЬГЕРСТАНА **No1 ΠΑΟ ΨΤΠ3 Β ANSYS WORKBENCH**

При классическом расчете конструкций на прочность есть ряд допущений, которые в дальнейшем нивелируются запасом прочности больше 5 [18], что создаёт ограничения для конструктора и не позволяет в точной мере определить распределение напряжений в рассматриваемой конструкции.

В наши дни происходит тенденция проводить прочностные расчёты в САЕ системах для более точной оценки рассматриваемых конструкций, поэтому расчёт на статическую и усталостную прочности всей прокатной клети будет происхо-**ДИТЬ В ANSYS WORKBENCH.** 

При пилигримовой прокатке площадь сопрокосновения гильзы с валком постоянно изменяется, ввиду того, что уравнения кривой профиля прокатного валка нет в прямом доступе, а аппроксимация даёт определённую погрешность, хоть и небольшую, было принято решения для сортамента 426x11 произвести моделирование задачи заготовки с целью определения точной площади поверхности приложения силы.

Для корректного приложения вектора нагрузки используются дополнительные системы координат с центром в валке калибра. При проверке расчёта, вал не уходит в бесконечное вращение, что говорит о правильном приложении всех нагрузок.

Для создания возможности приложения силы используется метод split в ANSYS SPACECLAIM, чтобы создать площадь нагружения на валке.

51

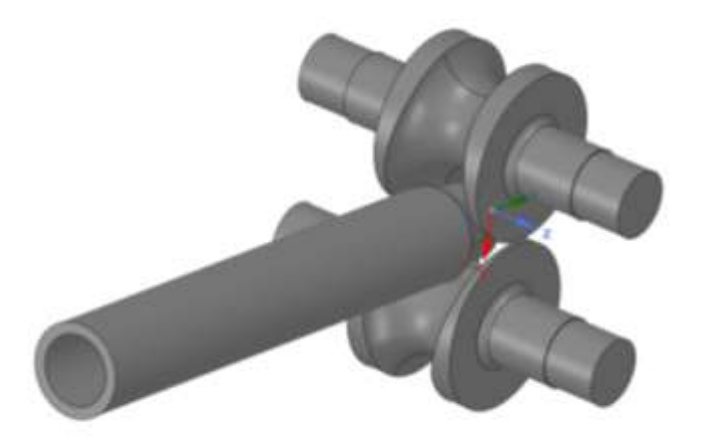

Рисунок 30 – Схема задача гильзы под прокатку

Расчёт 3D моделей в CAE модуле всегда является трудозатратным для оперативной памяти ПК, чтобы облегчить расчёт, треф выполняется в виде цилиндрической грани, что позволит распределить кручение в валке при меньшем расходе оперативной памяти.

Силы для сортамента 426х11 прикладываются в соответствии с [18], тем самым происходит точное моделирование процесса прокатки. Для целей оптимизации времени расчёта в статическом анализе берутся максимальные силы и моменты, которые возникают в процессе прокатки. Результат схемы нагружения показан на рисунке 44.

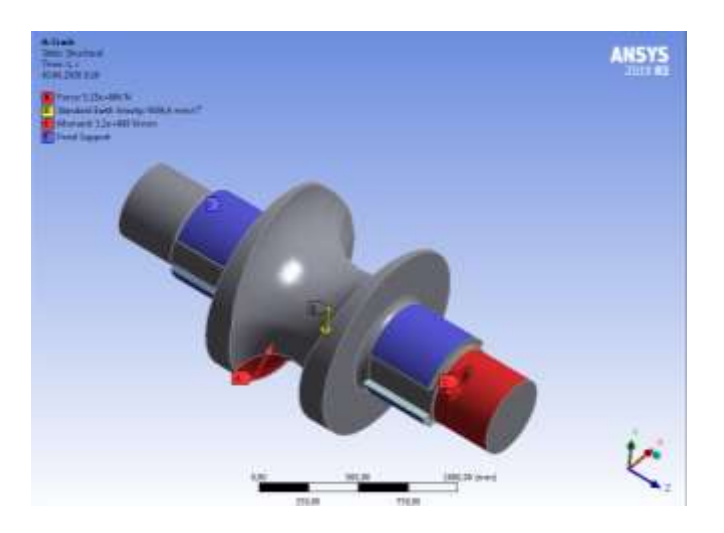

Рисунок 31 – Схема нагружения 3D модели рабочей клети на примере верхнего валка

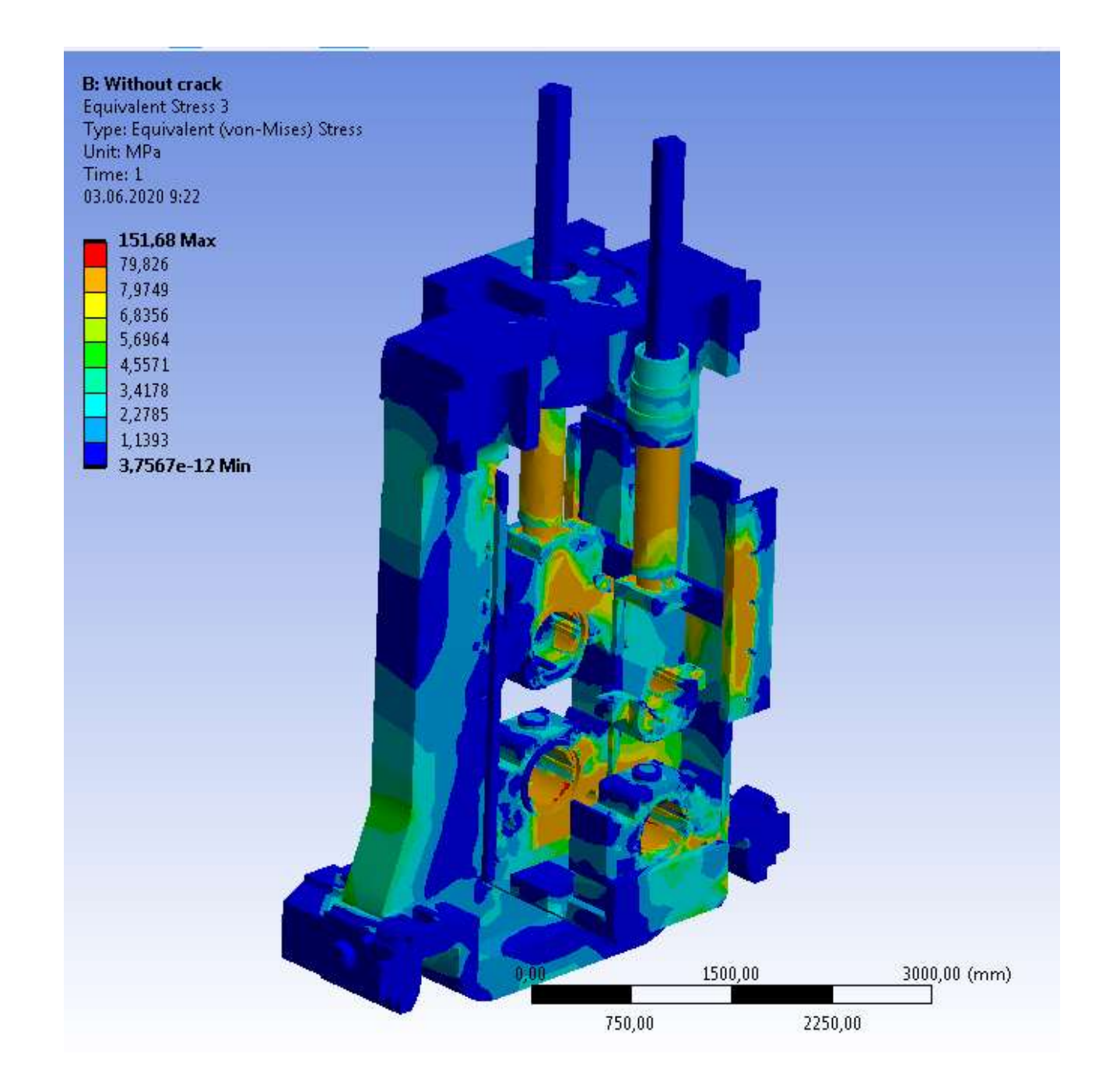

Рисунок 32– Распределение напряжений по рабочей клети без учёта валков

Так как напряжения распределяются неравномерно по всей конструкции рабочей клети, то наиболее нагруженный узел – узел валка рабочей клети будет рассмотрен отдельно с более глубокой детализацией параметров расчёта методом КЭ

#### 9.1 Расчёт рабочей клети

Результаты расчёта показали, что максимальное напряжение в конструкции составляет 150 МПА, эти напряжение происходят в текстолитовых подшипниках, при этом максимальное напряжение без учёта подшипников составляет 89 МПа в подушках, данный результата не согласуется с расчётом из [14], однако, учитываю нестандартную форму подушек, результаты расчёта в ANSYS принимаются как наиболее предпочтительные.

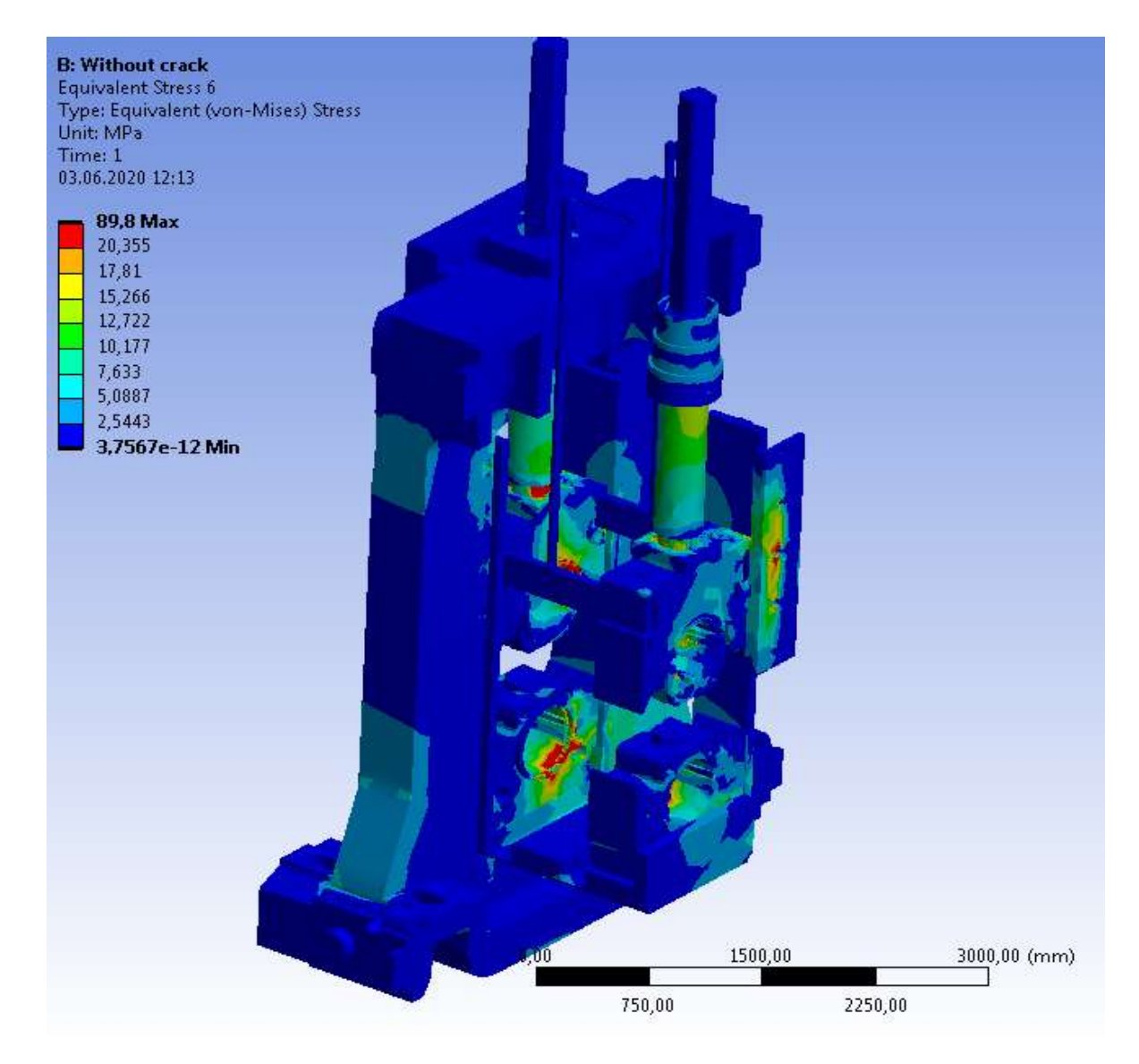

Рисунок 33 – Распределение напряжений по рабочей клети без учёта валков и подшипник

Напряжения в нажимном механизме составили около 57 МПА, что не согласуется с расчётом [14].

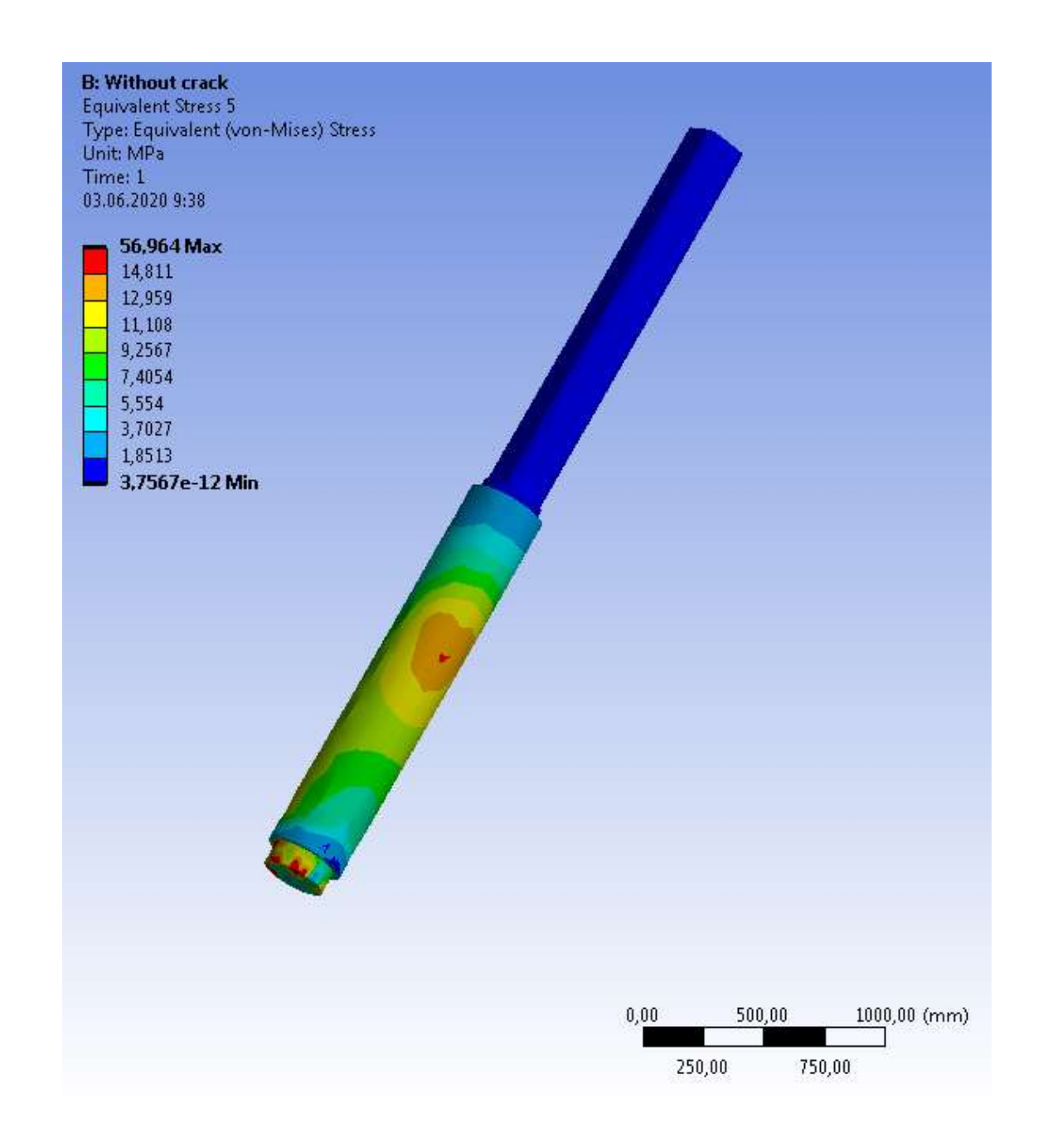

Рисунок 34 - Распределение напряжений в нажимном механизме рабочей клети пильгерстана

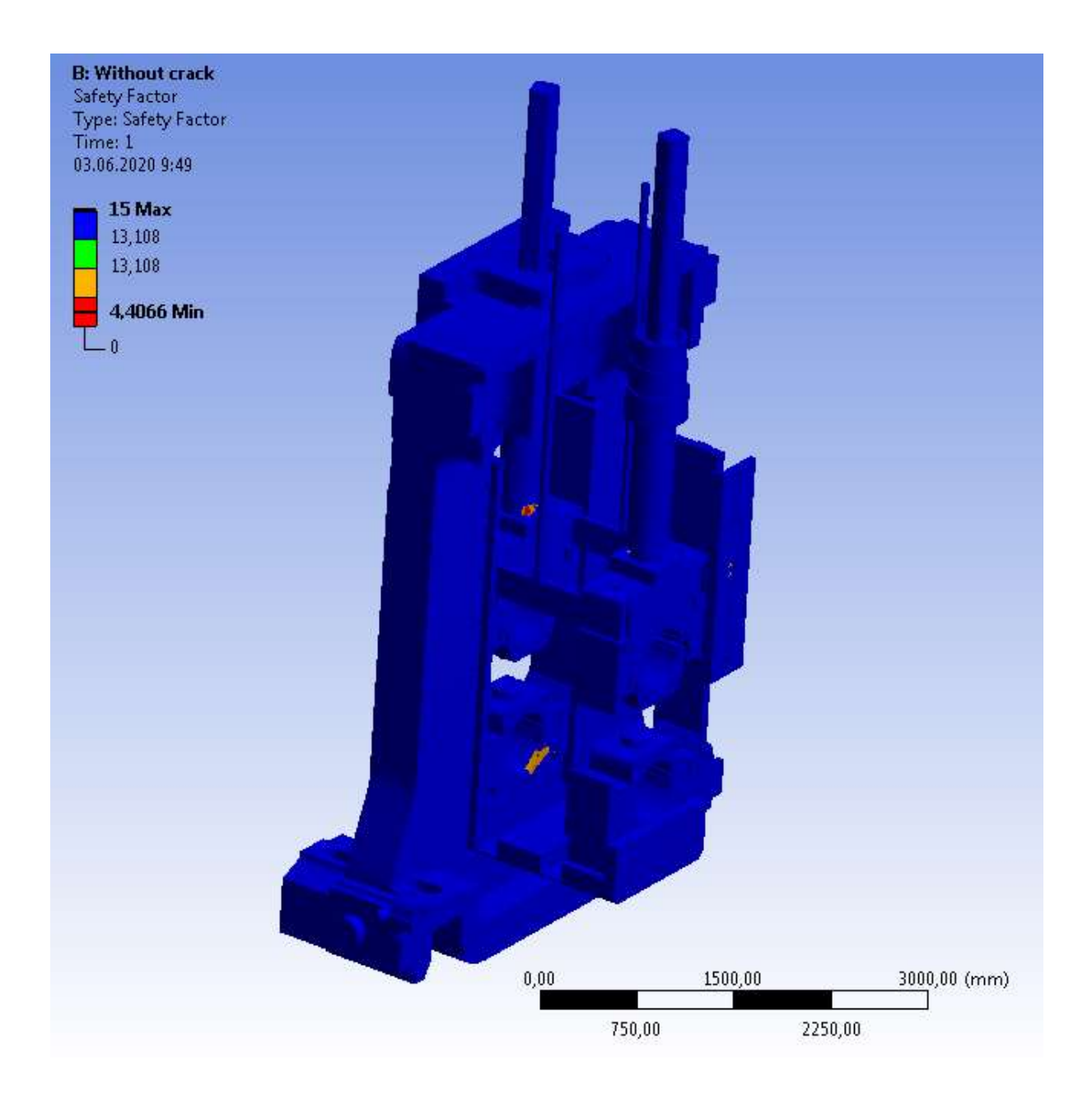

Рисунок 35 – Распределение коэффициента запаса прочности без учёта валков и текстолитовых подшипников

Распределение запаса прочности по всей конструкции происходит неравномерно, так, наименьший запас прочности без учёта валков составляет 4,4, но он локализован в подушках валков и нажимном механизме. Данные результаты говорят о том, что конструкция полностью удовлетворяет критериям статической прочности, однако без усталостного расчёта нельзя сказать, какой ресурс у оборудования до образования дефектов.

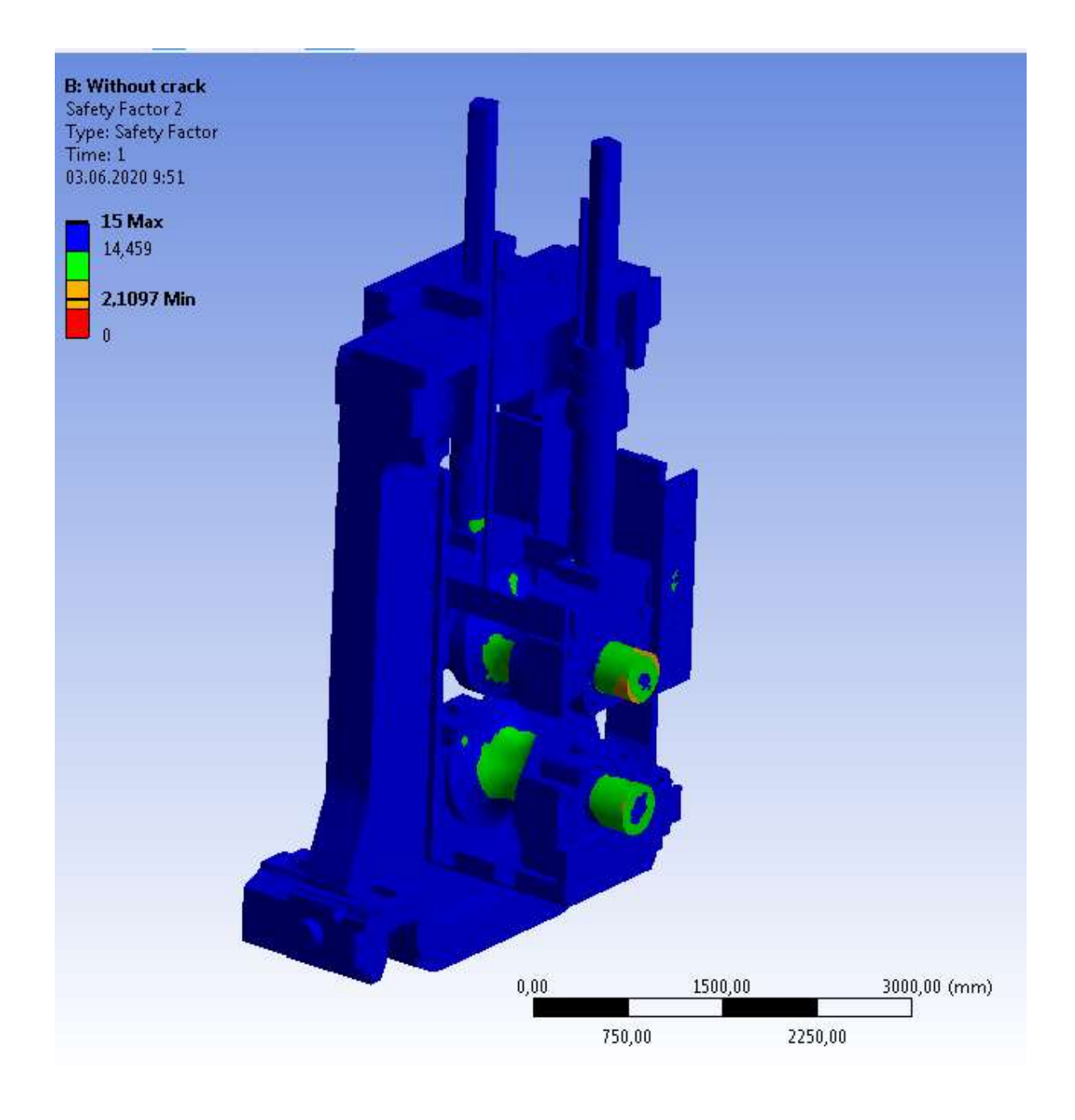

Рисунок 36 – Распределение коэффициента запаса прочности по рабочей клети

#### 9.2 Расчёт на усталость

В процессе пилигримовой прокатки в цехе №1 ПАО ЧТПЗ за 200 оборотов происходит раскатка одной гильзы, таким образом, в дальнейшем количество циклов прокатки будет заменено на возможное количество гильз для более практического применения результатов в производстве.

На рисунке видно, что без узла валков, согласно кривой Велера для материалов в рабочей клети, количество циклов не снижается меньше уровня 1 млн циклов, таким образом, данные узлы имеют меньший риск возникновения усталостных дефектов, поэтому в дальнейшем исследование в диссертации направлено на рабочий инструмент рабочей клети пилигримового стана.

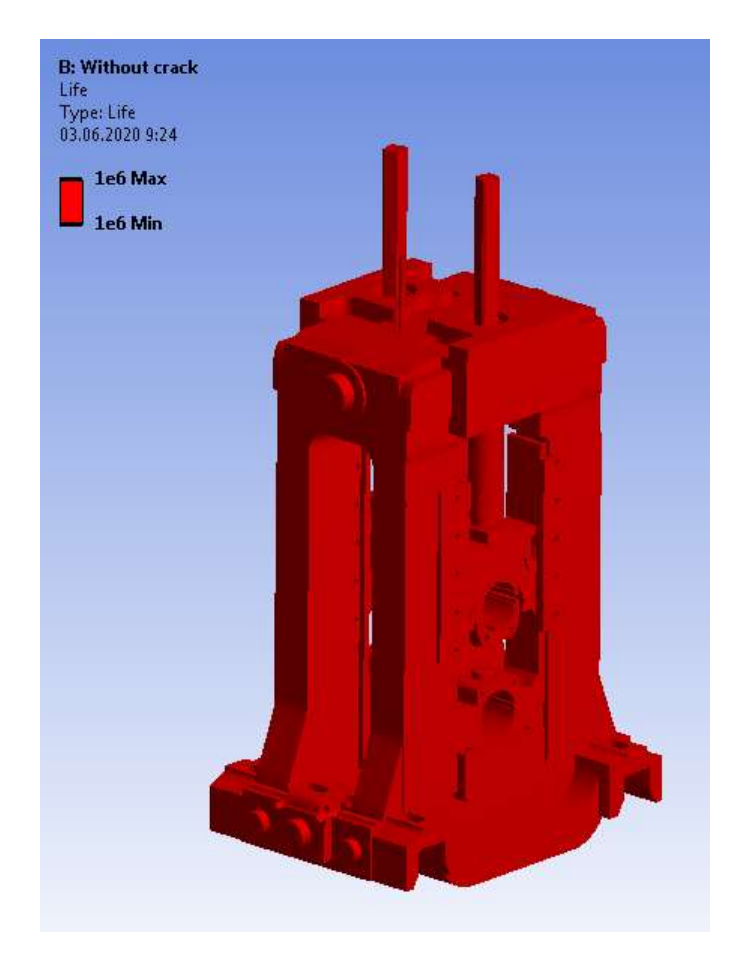

Рисунок 49 – Распределение количества циклов на рабочей клети без учёта подшипникового

#### 9.3 Расчёт верхнего валка

В общей сборке была включена адаптивность сетки, которая подбирает оптимальный размер конечного сеточного элемента в зависимости от размера грани, это даёт преимущество в скорости расчёта, однако качество полученных результатов может быть занижено, поэтому для более точного анализа

наиболее нагруженной детали была создана однородная сетка по всему телу валка с размером 25 мм.

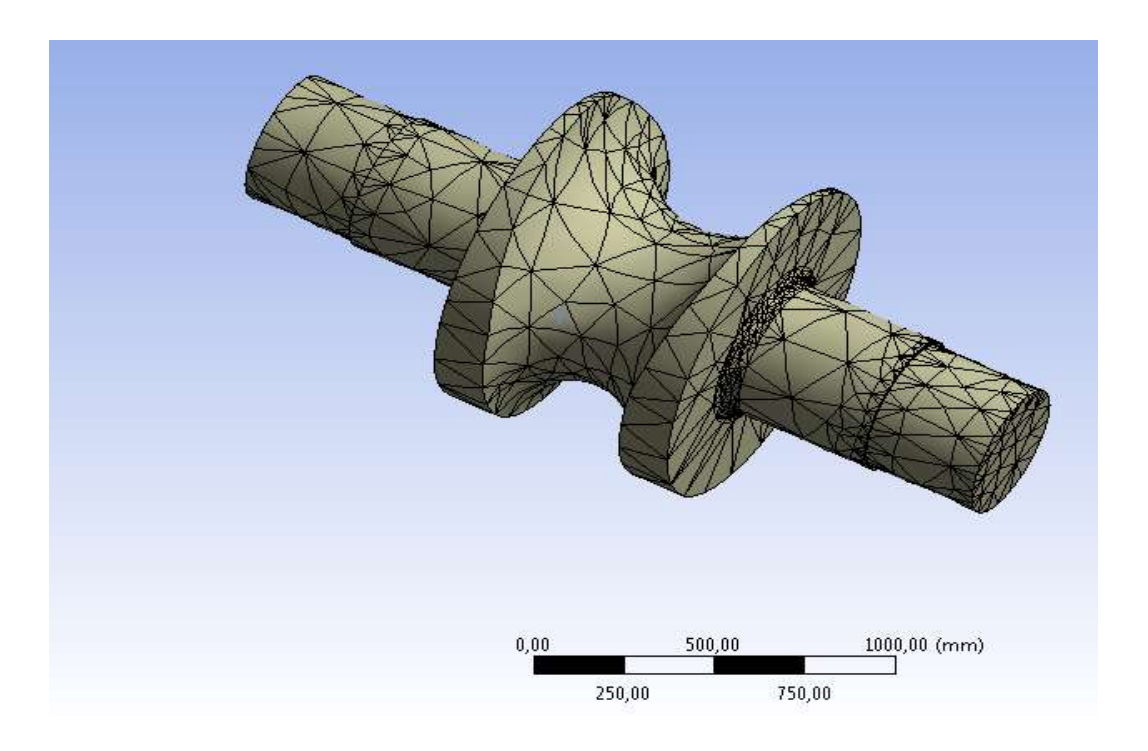

Рисунок 37 – Адаптивная сетка при общей сборке 3D модели пилигримового стана

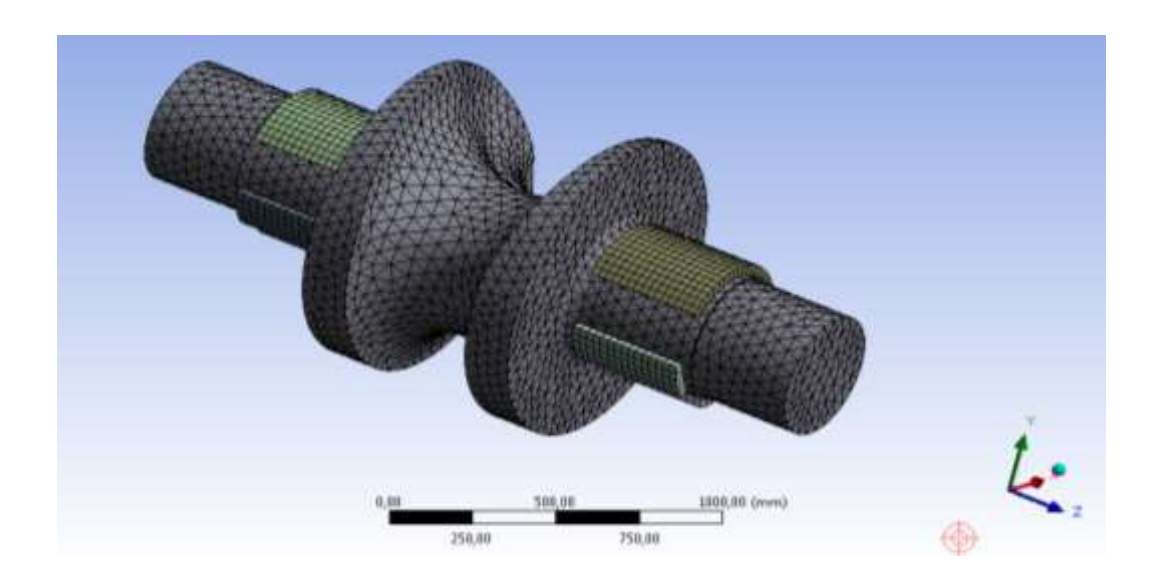

Рисунок 38– Равномерно распределённая сетка при общей сборке 3D модели пилигримового стана

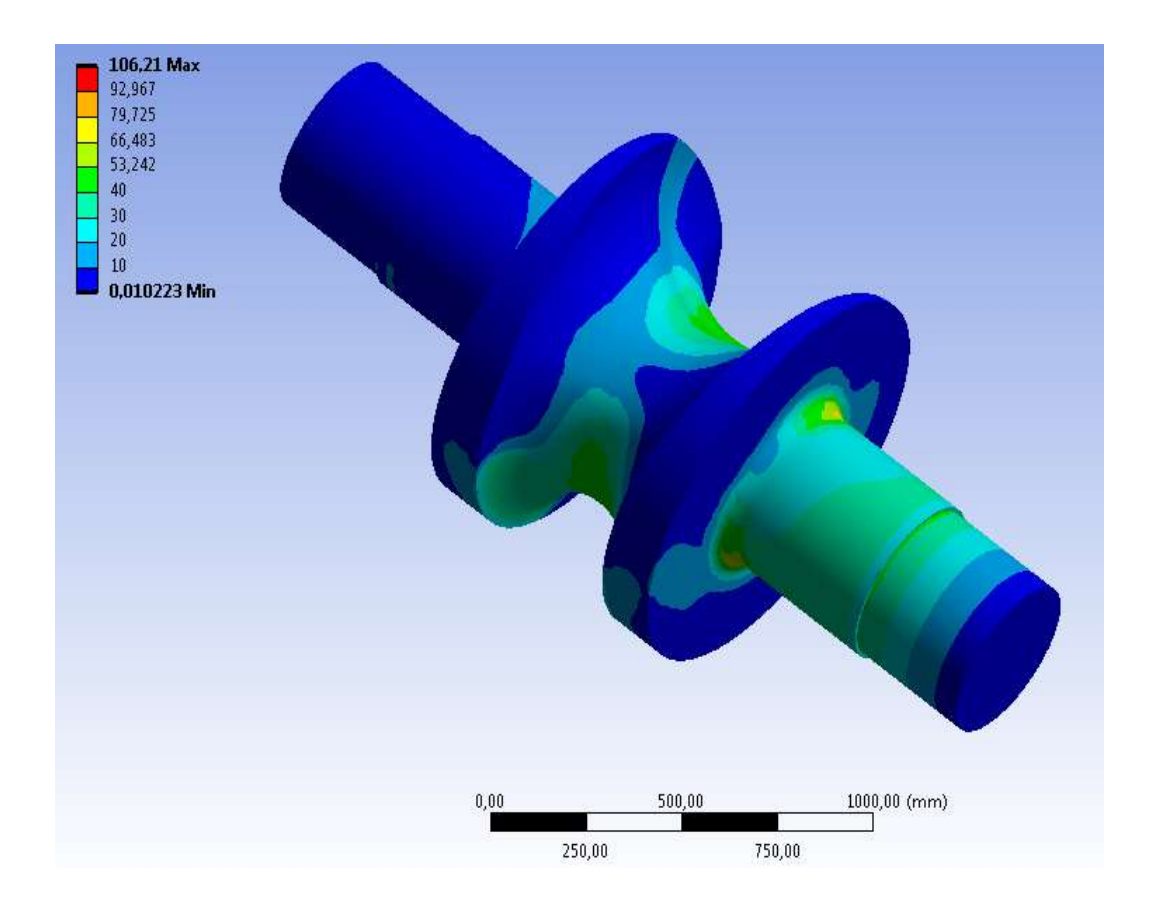

Рисунок 39 – Равномерно распределённая сетка при общей сборке 3D модели пилигримового стана

Максимальное напряжение 106 МПа наблюдается в шейке валка.

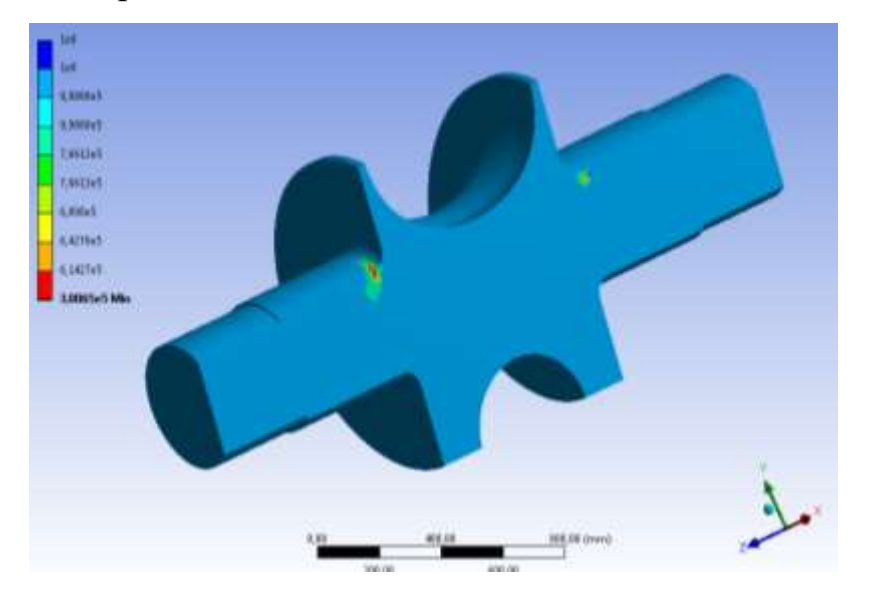

Рисунок 53 – Расчёт на усталость рабочего валка

С учётом того, что раскатка гильзы происходит за 200 оборотов при скорости 40 об/мин, то количество циклов  $3.10^5$  соответствует 5 дням непрерывной работы стана на одном сортаменте, после чего необходим визуальный осмотр оборудование и принятие решения о дальнейшей эксплуатации. Таким образом, рабочая клеть пилигримового стана рассчитана на статическую и усталостную прочности, определён ресурс по количеству гильз, которые могут быть раскатаны до возникновения дефектов усталостного типа, обеспечена возможность быстрого моделирования дефектов в реальной конструкции для получения оценочных напряжений.

## 10 РАСЧЁТ ТРЕЩИНОСТОЙКОСТИ ВЕРХНЕГО ВАЛКА

В главе 2 одной из основных проблем при производстве труб на пильгерстане обозначено образование трещин в калибре и шейке валка, данный вопрос был выбран для исследования и создания усталостных кривых по развитию трещин в рабочих валках.

Усталостное развитие трещин описывает закон Пэриса [22,23]:

$$
\frac{dl}{dN} = C\Delta K^m \,,\tag{27}
$$

где l – длина трещины,

N – количество циклов,

 $\Delta K$  – изменение коэффициента интенсивности напряжений (КИН) в течение времени,

С и m – константы для материала.

В [] указаны С, m и  $K_{IC}$  для марки стали 45, однако  $K_{IC}$  из данной работы не подходит, так как сложность процесса пилигримовой прокатки подразумевает комбинированное развитие трещины, поэтому К<sub>IC</sub> был взят из работы [21], в которой указано критическая трещиностойкость для марки стали 45, когда комбинируются I и III виды трещин.

Для моделирования и выявления КИН трещин различных размеров использовались инструменты в программе ANSYS, описанные в 9 и 10 главе.

После получения результатов в таблицах 4 и 5, закон Пэриса был проинтегрирован по размерам трещины, заменяя длину на глубину.

# Таблица 4 - Результаты моделирования трещин в шейке валка

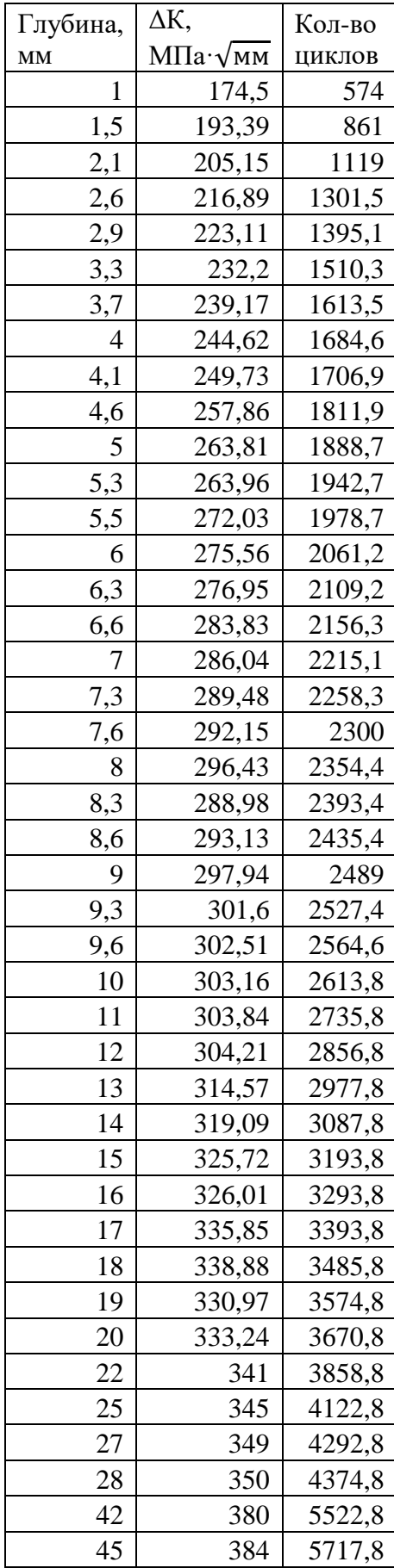

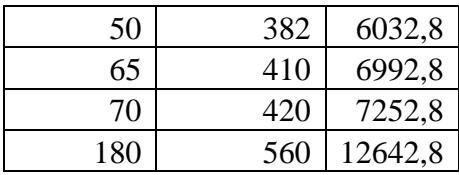

Таблица 5 – Результаты моделирования трещин в калибре валка

| Глубина,       | ΔК,     | Кол-во |
|----------------|---------|--------|
| MM             | МПа∙√мм | ЦИКЛОВ |
| 1              | 152     | 844    |
| $\overline{c}$ | 185     | 1688   |
| 3              | 211     | 2175   |
| 4,5            | 235     | 2680,5 |
| 6              | 254     | 3054   |
| 7,5            | 272     | 3354   |
| 9              | 288     | 3603   |
| 10             | 303     | 3744   |
| 11,5           | 317,5   | 3927   |
| 13             | 329,5   | 4087,5 |
| 14,5           | 343     | 4233   |
| 16             | 351,6   | 4362   |
| 17,5           | 362     | 4483,5 |
| 19             | 371     | 4594,5 |
| 20,5           | 378     | 4698   |
| 22             | 386     | 4797   |
| 23,5           | 396     | 4890   |
| 25             | 402     | 4977   |
| 26,5           | 407     | 5059,5 |
| 32             | 432     | 5356,5 |
| 33             | 435     | 5401,5 |
| 35             | 442     | 5489,5 |
| 41             | 464     | 5747,5 |
| 48             | 484     | 6006,5 |
| 54             | 501     | 6204,5 |
| 65             | 530     | 6534,5 |
| 80             | 570     | 6924,5 |

Результаты усталостных кривых, показывающих скорость развития трещин в рабочих валках при различной локализации дефектов показаны в виде кривых на рисунках и , где интегрирования закона Пэриса происходило со следующими константами: C=1,46·10<sup>-8</sup>, m=2,8, K<sub>IC</sub>=570 МПа· $\sqrt{\rm{mm}}$ .

Начальная трещина принимается равной 0,1 мм при  $K_{\text{Imin}}$ =20 МПа·√мм.

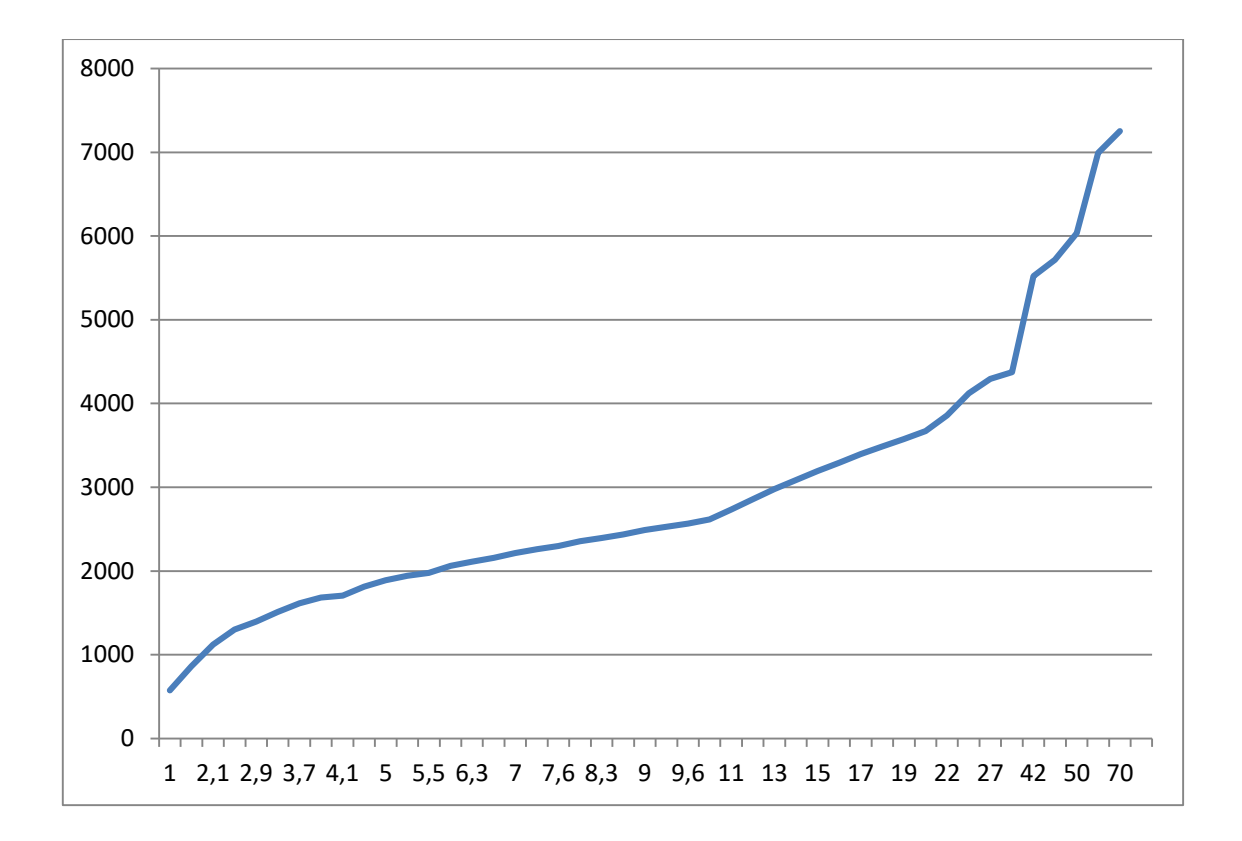

Рисунок 40 – График скорости развития трещины в шейке валка

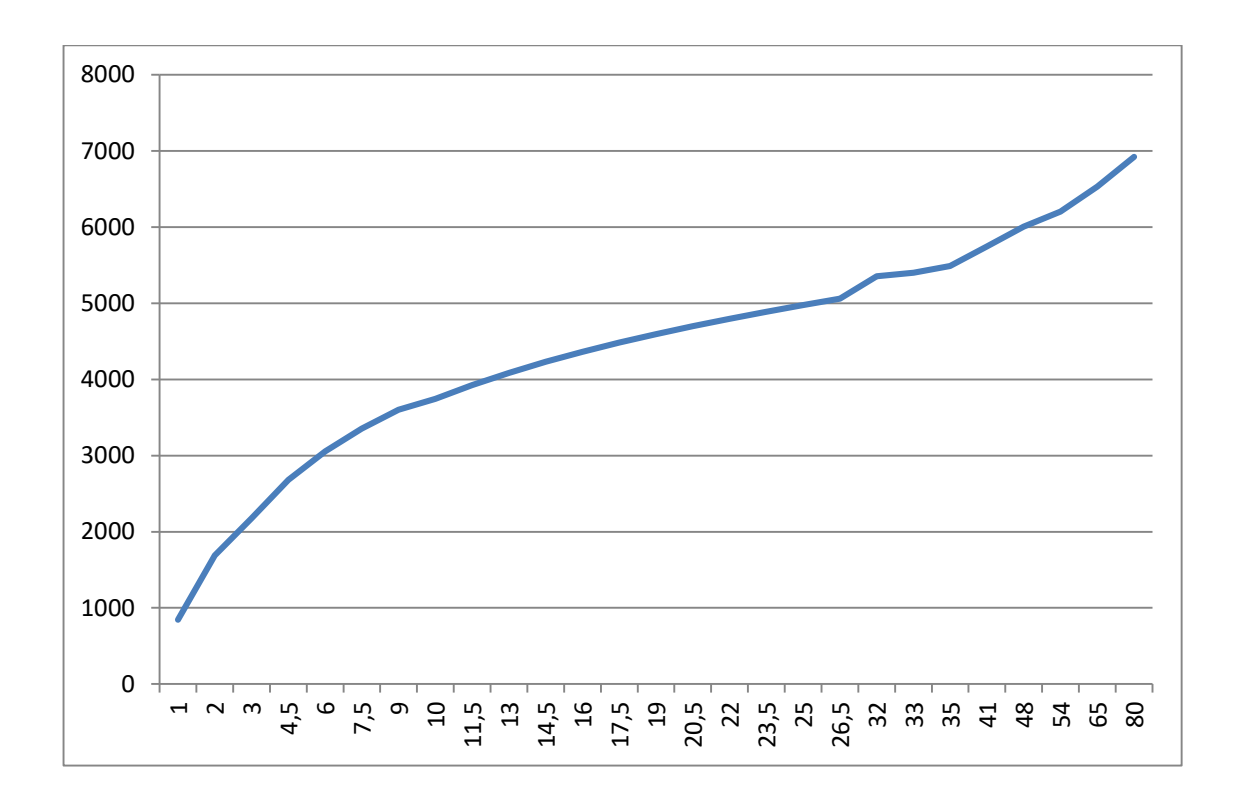

Рисунок 41 – График скорости развития трещины в калибре валка

Однако полученные графики не является функцией, поэтому для возможности определения остаточного ресурса оборудования при любом размере дефекта данные графики были аппроксимированы в MathCad, результатом являются функции, которые показывают за какое количество циклов образуется определённый размер трещины.

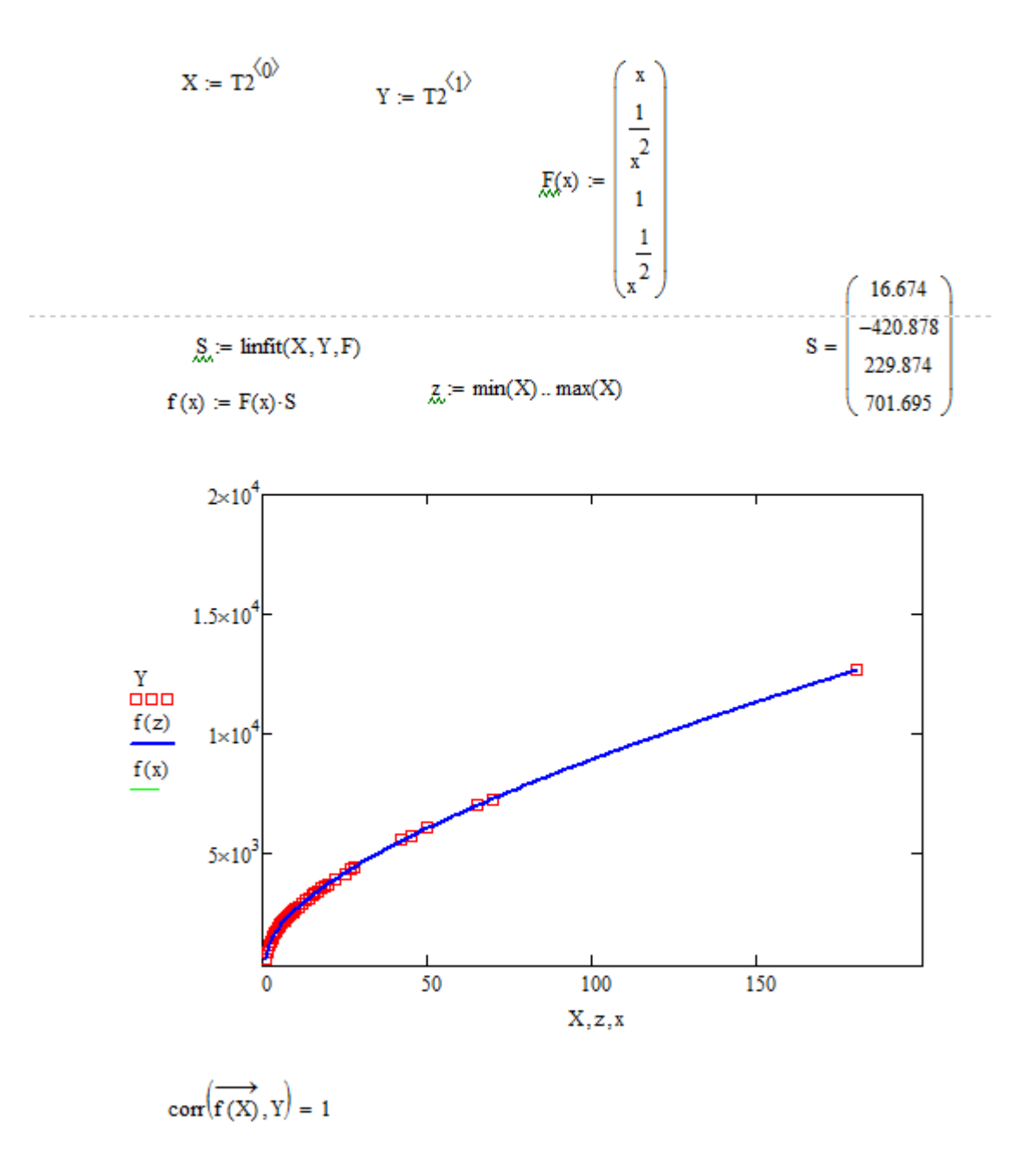

Рисунок 42 – Аппроксимация результатов на рисунке 40

Полученная функция:

 $f(x)=16,674x-420,878\cdot\frac{1}{x}$  $\frac{1}{x^2}$ +229,874+701,695 $\sqrt{x}$ .

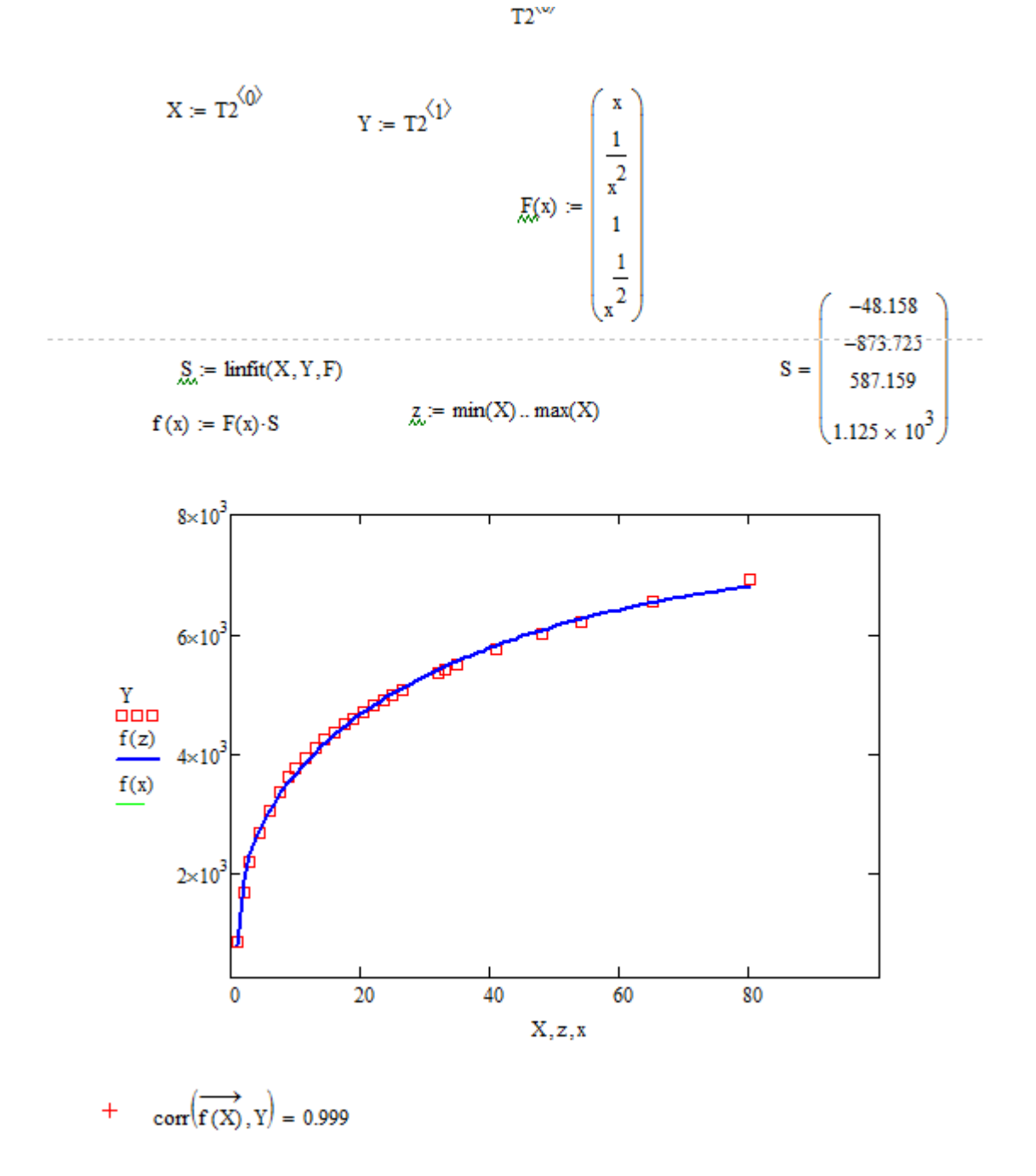

Рисунок 43 – Аппроксимация результатов на рисунке 41

Полученная функция:  $f(x) = -48,158x-873,725\frac{1}{x^2} +587,159+1125\sqrt{x}.$ 

Для внутреннего контроля необходимо усовершенствовать данные зависимости, поэтому глубина трещины, при которой  $K_{IC}$ = $K_{maxI}$ , была выбрана в качестве критической, то есть 7000 циклов для калибра и 13000 для шейки валка.

В результате анализа получились следующие результаты:

- 1. Трещина в шейке валка развивается до критической за 5,4 часа
- 2. Трещина в калибре развивается до критической за 2,9 часа

Данный ресурс может быть увеличен путём включения параметров C и m из закона Пэриса в заказ по механическим требованиям валков, при этом порядок C должен быть равен 10-10, а m не более 3[20].

#### ЗАКЛЮЧЕНИЕ

В магистерской диссертации были проработаны следующие работы:

1. Разработана 3D модель рабочей клети пильгерстана цеха  $N$ <sup>o</sup> 1 ПАО ЧТПЗ в программе SolidWorks, что приводит к снижению расходов на НИОКРы, связанные с данным оборудованием;

2. Проведён анализ статической прочности рабочей клети, выявлен наиболее нагруженный узел – узел прокатного валка, создано распределение напряжений в инфографике от минимального к максимальному на всем исследуемом оборудовании;

3. Произведён расчёт на усталостную прочность в программе ANSYS Workbench, рассчитано максимальное количество дней, которое оборудование может работать без необходимости проверки на усталостные дефекты – 5 дней;

4. Разработана функция по выявлению остаточного ресурса оборудования от глубины трещины в шейке прокатного валка с погрешностью 0,01%, которая говорит о том, что развитие трещины в шейке валка от размера 0,3 мм до критического занимает 5,4 часа;

5. Разработана функция по выявлению остаточного ресурса оборудования от глубины трещины в калибре прокатного валка с погрешностью 0 %,которая говорит о том, что развитие трещины в шейке валка от размера 0,3 мм до критического занимает 2,9 часа;

6. Созданы рекомендации к термообоработке рабочего валка, для увеличения сопротивлению разрушающих дефектов

7. Разработаны меры, по внедрению зависимостей скорости разрешения оборудования в функцию внутреннего контроля.

70

## БИБЛИОГРАФИЧЕСКИЙ СПИСОК

1. [https://dspace.tltsu.ru/bitstream/123456789/8026/1/Самойлов%20П.](https://dspace.tltsu.ru/bitstream/123456789/8026/1/Самойлов%20П.А._МТМм-1602а.pdf)

[А.\\_МТМм-1602а.pdf](https://dspace.tltsu.ru/bitstream/123456789/8026/1/Самойлов%20П.А._МТМм-1602а.pdf) (дата обращения 22.06.2019)

2. [https://www.cadfem-cis.ru](https://www.cadfem-cis.ru/) (дата обращения 22.06.2019)

3. Терлецкая А.М., Даненова Г.Т., Лимарева И.Г., Сайлаукызы Ж.С. Комплексная методика автоматизированного анализа элементов пространственных механизмов с использованием CAD/CAE-систем. [Текст] // Международный журнал прикладных и фундаментальных исследований. – 2014. - №5-2. – С. 36-40.

4. П. Н. Латышев, Каталог САПР. Программы и производители 2014-2015 [Текст] // СОЛОН-ПРЕСС. – Москва, 2015. 691 с.

18. Logan, Daryl L. A First Course in the Finite Element Method, SI Version,

5th Edition. б.м. :CL Engineering, 2011.

5. Алямовский А. А., Инженерные расчеты в SolidWorks Simulation. М.: ДМК Пресс, 2010. 464 с.

6. Гончаров П. С., Ельцов М. Ю., Коршиков С. Б., Лаптев И. В., Осиюк В. А. [Текст] // NX для конструктора машиностроителя. – М: ДМК Пресс, 2010. – 504 с.

7. Введение в систему автоматизированного проектирования CATIA V5. Часть 1 – Проектирование деталей: Составители: Сергеев Е.М., Епифанов А.Н., Горшков А.П., Сдобняков В.В. Практикум. – Нижний Новгород: Нижегородский госуниверситет, 2014. – 81 с.

8. [https://elibrary.ru/download/elibrary\\_34963345\\_30159585.pdf](https://elibrary.ru/download/elibrary_34963345_30159585.pdf)

9. [https://cyberleninka.ru/article/n/modelirovanie-rosta-poverhnostnoy](https://cyberleninka.ru/article/n/modelirovanie-rosta-poverhnostnoy-treschiny-pod-deystviem-tsiklicheskoy-nagruzki-v-programme-ansys)[treschiny-pod-deystviem-tsiklicheskoy-nagruzki-v-programme-ansys](https://cyberleninka.ru/article/n/modelirovanie-rosta-poverhnostnoy-treschiny-pod-deystviem-tsiklicheskoy-nagruzki-v-programme-ansys)

10. [https://elibrary.ru/download/elibrary\\_37188969\\_89616219.pdf](https://elibrary.ru/download/elibrary_37188969_89616219.pdf)

11. [https://cyberleninka.ru/article/v/opredelenie-koeffitsientov-zapasa](https://cyberleninka.ru/article/v/opredelenie-koeffitsientov-zapasa-po-ustalostnoy-prochnosti-osnovaniya-pressa-80mn)[po-ustalostnoy-prochnosti-osnovaniya-pressa-80mn](https://cyberleninka.ru/article/v/opredelenie-koeffitsientov-zapasa-po-ustalostnoy-prochnosti-osnovaniya-pressa-80mn)

12. [https://cyberleninka.ru/article/v/povyshenie-ustalostnoy-prochnosti](https://cyberleninka.ru/article/v/povyshenie-ustalostnoy-prochnosti-spiralno-konicheskih-zubiev-shesteren)[spiralno-konicheskih-zubiev-shesteren](https://cyberleninka.ru/article/v/povyshenie-ustalostnoy-prochnosti-spiralno-konicheskih-zubiev-shesteren)

13. [https://cyberleninka.ru/article/n/povyshenie-ustalostnoy](https://cyberleninka.ru/article/n/povyshenie-ustalostnoy-prochnosti-spiralno-konicheskih-zubiev-shesteren)[prochnosti-spiralno-konicheskih-zubiev-shesteren](https://cyberleninka.ru/article/n/povyshenie-ustalostnoy-prochnosti-spiralno-konicheskih-zubiev-shesteren)

14. Шилов В.А., Инатович Ю.В. Расчет рабочих клетей прокатных станов. Методика и примеры. Учебное пособие. Екатеринбург: УГТУ – УПИ, 2002. 66с.

15. Холодная прокатка труб / Ю.Б. Чечулин, Л.А. Кондратов, Г.А. Орлов. М.: Металлургиздат, 2017. 332 с.

16. Осадчий, В. Я. Технология и оборудование трубного производства:учебник для вузов / В. Я. Осадчий, А. С. Вавилин, В. Г. Зимовец, А. П. Коликов. –М.: «Интрмет Инжиниринг», 2001. – 608 с.

17. <http://sprav-constr.ru/html/tom1/pages/chapter1/ckm17.html> (дата обращения - 15.01.2020)

18. Машины н агрегаты металлургических заводов. В 3-х томах. Т. 3. Машины и агрегаты для производства и отделки проката. Учебник для вузов/Целиков А. И.,Попухин П. И., Гребеник В М. и др. 2-е изд., перераб. и доп. — М.: Металлургии. 1988. 680 с.

19. Технология и оборудование трубного производства, В.Я.Осадчий, А.С.Вавилин, В.Г.Зимовец, А.П.Коликов Интермет Инжиниринг, 2001 г. – 608с

20. Методика расчета периода роста усталостной трещины и её графическое обобщение, Ю. И. Кольцун, Т. А. Хибник, 2009, УДК 539.3:669

21. Основы механики разрушения. Броек Д. – М.: Высшая школа,  $1980. - 368$  c.

22. Основы механики разрушения, Е. А. Николаева. Издательство Пермского государственного технического университета, 103 с
23. [https://studopedia.ru/8\\_156551\\_lektsiya--goryachaya-prokatka](https://studopedia.ru/8_156551_lektsiya--goryachaya-prokatka-besshovnih-trub-tehnologicheskie-shemi-proizvodstva-besshovnih-trub-proshivka.html)[besshovnih-trub-tehnologicheskie-shemi-proizvodstva-besshovnih-trub](https://studopedia.ru/8_156551_lektsiya--goryachaya-prokatka-besshovnih-trub-tehnologicheskie-shemi-proizvodstva-besshovnih-trub-proshivka.html)[proshivka.html](https://studopedia.ru/8_156551_lektsiya--goryachaya-prokatka-besshovnih-trub-tehnologicheskie-shemi-proizvodstva-besshovnih-trub-proshivka.html) (дата обращения 09.06.2020)